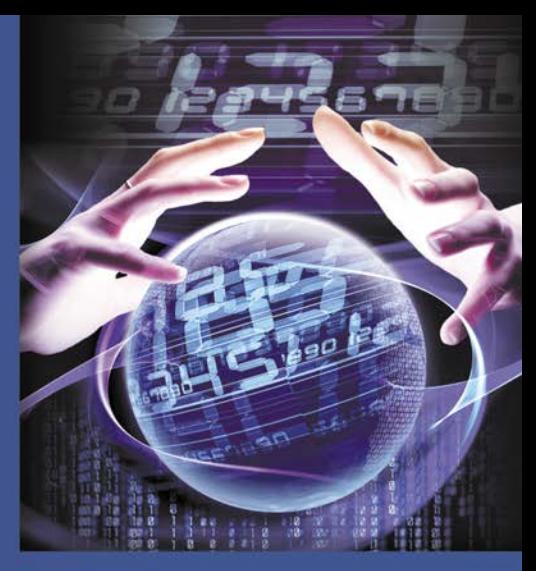

# Lekcja programowania Najlepsze praktyki

TWORZ ZGODNIE Z TRZEMA ZASADAMI STANOWIĄCYMI KANON DOBREGO PROGRAMOWANIA

- Prostota czyli kod prosty i łatwy w obsłudze
- m Ogólność czyli kod działający dobrze w różnych syluacjach i adaptujący się do nowych warunków
- m Przejrzysteść czyli kod łatwy do zrozumienia zarówno przez ludzi, jak i maszyny

Brian W. Kernighan **Rob Pike** 

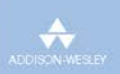

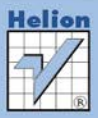

# helion. $p\not\!\!\!\downarrow$

# $\gg$  Idź do

- [Spis tre](#page-2-0)ści
- Przykł[adowy rozdzia](#page-5-0)ł
- [Skorowidz](#page-26-0)

# Katalog książek

- [Katalog online](http://helion.pl/page354U~katalog.htm)
- [Zamów drukowany](http://helion.pl/zamow_katalog.htm) katalog

# Twój koszyk

[• Dodaj do koszyka](http://helion.pl/add354U~prapro)

# Cennik i informacje

- [Zamów informacje](http://helion.pl/page354U~emaile.cgi) o nowościach
- [Zamów cennik](http://helion.pl/page354U~cennik.htm)

# Czytelnia

[• Fragmenty ksi](http://helion.pl/page354U~online.htm)ążek online

# **X** Kontakt

Helion SA ul. Kościuszki 1c 44-100 Gliwice tel. 32 230 98 63 [e-mail: helion@helion.pl](mailto:helion@helion.pl) © Helion 1991–2011

# Lekcja programowania. Najlepsze praktyki

Autorzy: Brian W. Kernighan, Rob Pike Tłumaczenie: Łukasz Piwko ISBN: 978-83-246-3226-8 Tytuł oryginału[: The Practice of Programming](http://www.amazon.com/exec/obidos/ASIN/020161586X/helion-20) Format: 172×245, stron: 272

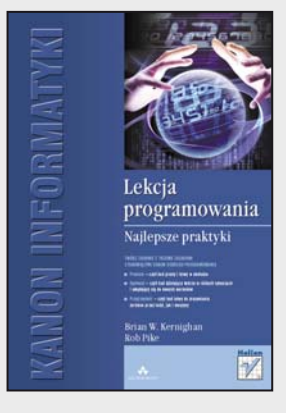

#### **Twórz zgodnie z trzema zasadami stanowiącymi kanon dobrego oprogramowania**

- Prostota czyli kod prosty i łatwy w obsłudze
- Ogólność czyli kod działający dobrze w różnych sytuacjach i adaptujący się do nowych warunków
- Przejrzystość czyli kod łatwy do zrozumienia zarówno przez ludzi, jak i maszyny

#### Czy zdarzyło Ci się kiedykolwiek…

- pominąć oczywisty błąd w programie i spędzić cały dzień na szukaniu go?
- próbować wprowadzić sensowne zmiany w programie napisanym przez kogoś innego?
- przepisać program od nowa, bo nie dało się go zrozumieć?

Jeśli tak, w przyszłości na pewno chciałbyś tego uniknąć! Takie problemy dla zbyt wielu programistów są niestety chlebem powszednim. Dzieje się tak między innymi dlatego, że testowanie, diagnostyka, przenośność, wydajność czy styl programowania są często traktowane po macoszemu przez osoby tworzące oprogramowanie. A świat rządzony przez olbrzymie interfejsy, wciąż zmieniające się narzędzia, języki czy systemy nie sprzyja podstawowym zasadom tworzenia dobrego kodu – prostocie, ogólności i przejrzystości.

Programowanie to coś więcej niż samo pisanie kodu. W książce "Praktyka programowania" znajdziesz opis wszystkich zagadnień, z którymi styka się programista – od projektowania, poprzez usuwanie usterek, testowanie kodu czy poprawę jego wydajności, po problemy związane z poprawianiem oprogramowania napisanego przez innych. Wszystko zostało oparte na zaczerpniętych z realnych projektów przykładach, napisanych w językach C, C++, Java i innych.

Tylko tutaj znajdziesz omówienia następujących zagadnień:

- Styl: pisanie kodu, który dobrze działa i przyjemnie się czyta
- Projektowanie: wybór algorytmów i struktur danych najlepiej nadających się do określonego zadania
- Interfejsy: kontrolowanie relacji między składnikami programów
- Usuwanie błędów: szybkie i metodyczne wyszukiwanie błędów
- Testowanie: zapewnianie niezawodności i poprawności oprogramowania
- Wydajność: maksymalizowanie szybkości działania programów
- Przenośność: pisanie programów, które działają wszędzie bez żadnych zmian
- Notacja: wybór języków i narzędzi, które pozwalają maszynie zrobić więcej

#### **Stwórz swój własny kod w najlepszym stylu!**

# Spis treści

<span id="page-2-0"></span>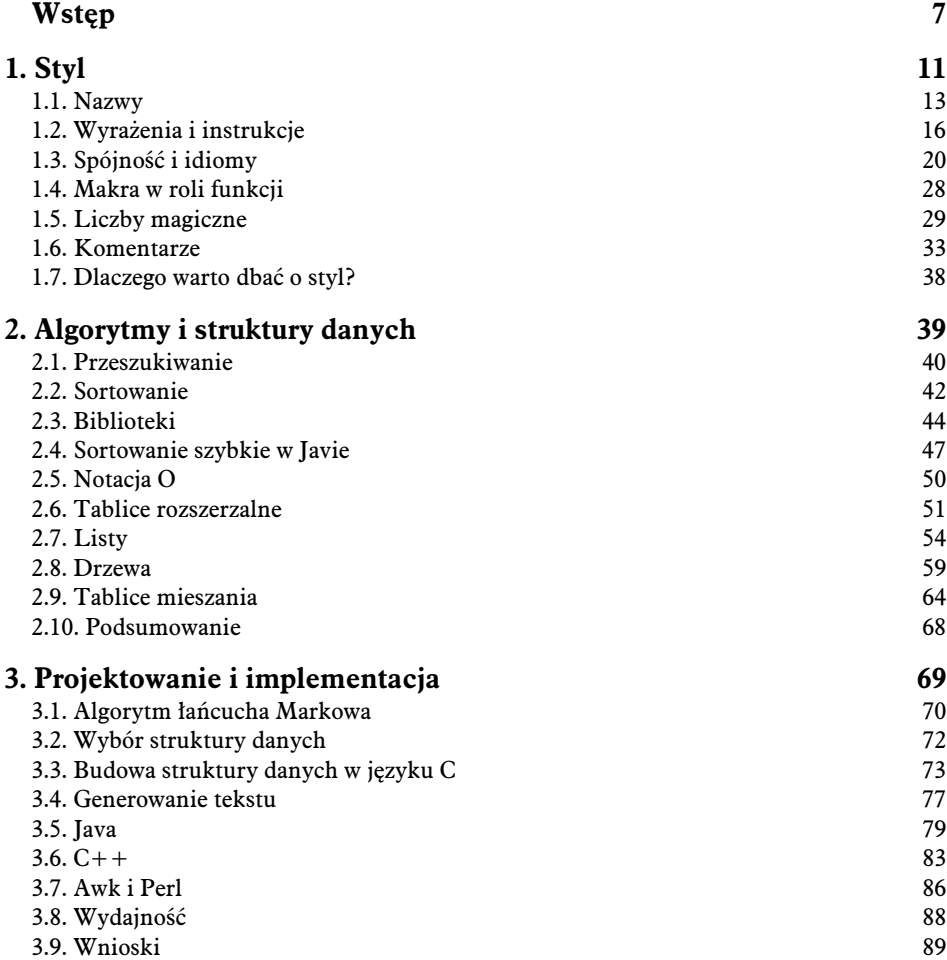

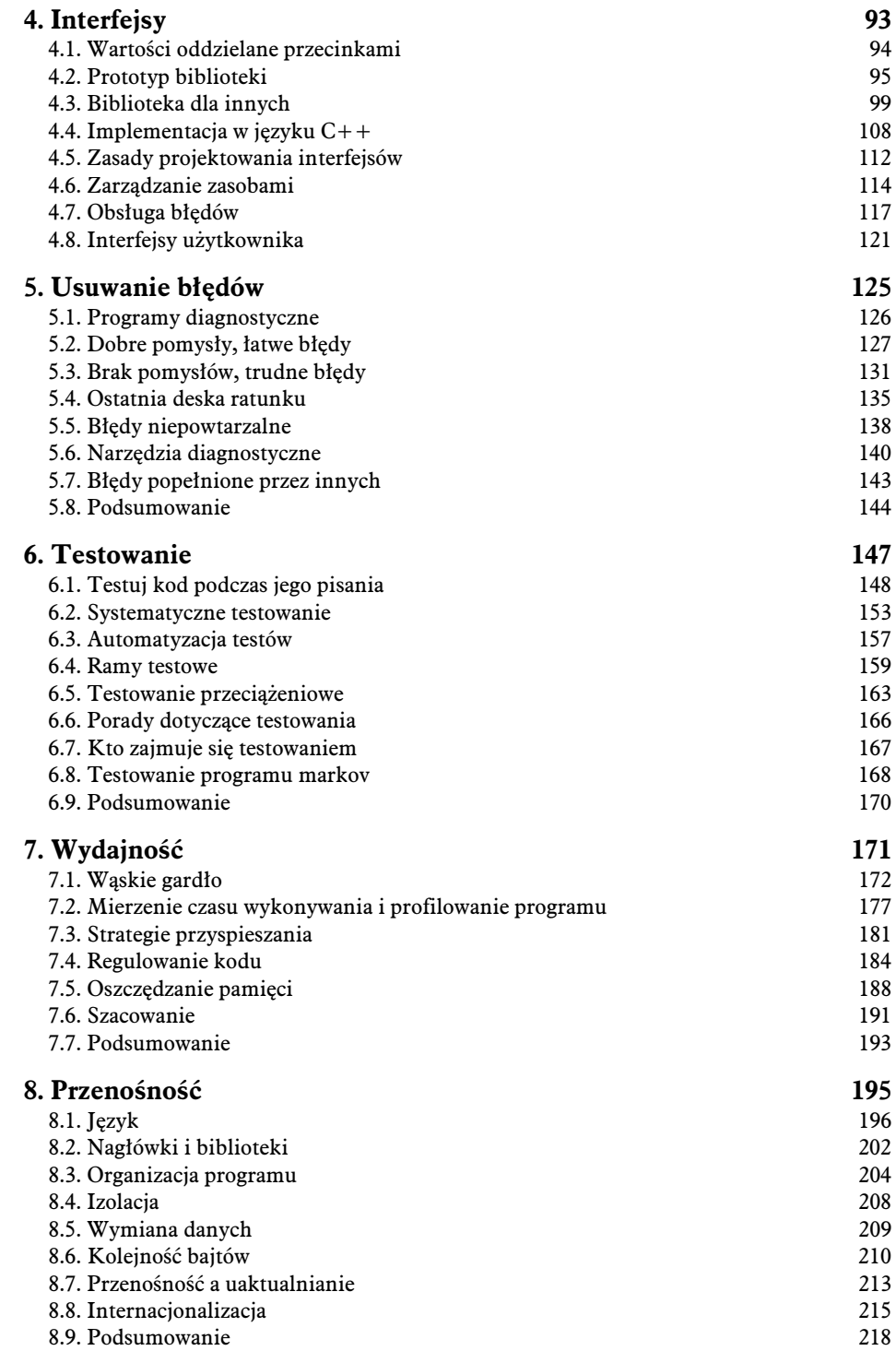

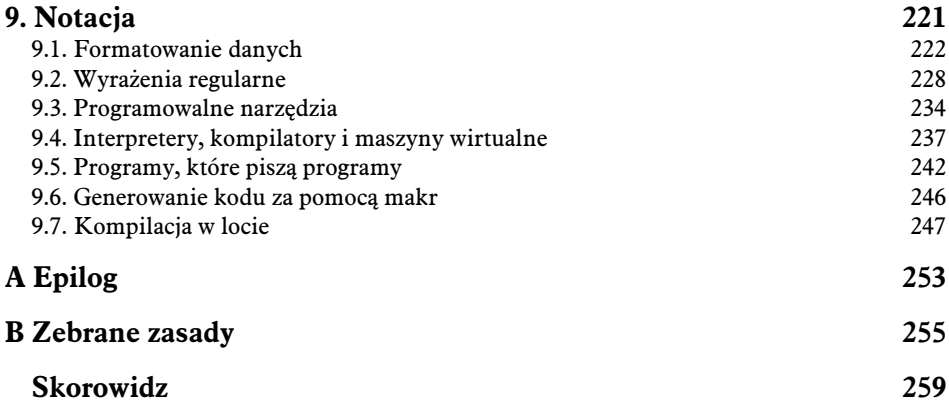

# <span id="page-5-0"></span>Usuwanie błędów

### *bug*

**b.** Usterka lub bład w maszynie, planie itp. poch. USA. 11 marca 1889 Pall Mall Gaz. 1/1: Powiadomiono mnie, że pan Edison nie śpi już od dwóch dni, próbując znaleźć usterkę (ang. bug) w swoim fonografie — wyrażenie oznaczające poszukiwanie rozwiązania problemu i sugerujące, że gdzieś wewnątrz ukrył *si wyimaginowany insekt, który powoduje trudnoci.*

*Oxford English Dictionary*, wyd. 2.

5

W poprzednich czterech rozdziałach przedstawiliśmy sporo przykładów kodu i za każdym razem udawaliśmy, że wszystkie one od razu prawidłowo działały. Oczywiście tak nie było — w każdym z nich początkowo aż roiło się od błędów. Słowo **bug** mimo iż nie powstało w środowisku programistycznym, jest niewątpliwie jednym z najczęściej używanych słów w tej dziedzinie. Dlaczego tworzenie oprogramowania jest takie trudne?

Jednym z powodów jest to, że na złożoność programów ma wpływ liczba interakcji występujących między ich składnikami, a programy są pełne składników i relacji. Istnieje wiele technik służących do zmniejszania liczby powiązań między komponentami. Zalicza się do nich ukrywanie informacji, abstrakcję i interfejsy oraz właściwości języka, które służą do ich realizowania. Są również techniki zapewniające integralność projektów programów — dowodzenie poprawności programów, modelowanie, analiza wymagań, formalna weryfikacja — ale żadna z nich nie zmieniła sposobu, w jaki tworzy się oprogramowanie. Wszystkie okazały się skuteczne tylko w rozwiązywaniu bardzo małych problemów. Rzeczywistość jest taka, że zawsze znajdą się błędy, które będziemy wykrywać za pomocą testowania i eliminować za pomocą technik usuwania błędów (ang. *debugging*).

Dobry programista wie, że usuwanie błedów zajmuje tyle samo czasu, co pisanie kodu, i dlatego zawsze stara się wyciągać z nich wnioski. Każdy wykryty błąd jest nauką na przyszłość, jak uniknać powtórki takiej sytuacji lub jak rozpoznać, że miała ona miejsce.

Usuwanie błędów to trudna i nieprzewidywalnie czasochłonna sztuka, dlatego należy zrobić wszystko, aby mieć z nią jak najmniej do czynienia. Sposobów na skrócenie czasu usuwania usterek jest wiele, np. staranne opracowywanie projektu, pisanie w dobrym stylu, sprawdzanie warunków brzegowych, stosowanie asercji i testów sensowności, programowanie defensywne, projektowanie dobrych interfejsów, ograniczanie ilości danych globalnych oraz korzystanie z narzdzi diagnostycznych. Profilaktyka zawsze jest lepsza od leczenia.

Jaka jest rola języka? Największą siła od zawsze kształtującą ewolucje języków programowania jest chęć zapobiegania występowaniu błędów poprzez odpowiednie dobranie właściwości języka. Niektóre cechy języków programowania pozwalają wyeliminować całe grupy błędów, np. sprawdzanie zakresu w operacjach indeksowania, ograniczenie lub wręcz wyłączenie możliwości stosowania wskaźników, automatyczne odzyskiwanie pamięci, łańcuchowe typy danych, kontrola typów wejścia-wyjścia i rygorystyczna kontrola typów. Z drugiej strony pewne własności języków zwiększają prawdopodobieństwo powstawania błędów: instrukcje goto, zmienne globalne, nieograniczony dostęp do wskaźników i automatyczne konwersje typów. Programiści powinni wiedzieć, które właściwości języka są potencjalnie ryzykowne, i zachować szczególną ostrożność przy ich używaniu. Ponadto powinni włączyć wszystkie narzędzia diagnostyczne kompilatora i zwracać uwagę na zgłaszane przez niego ostrzeżenia.

Właściwości językowe, które uniemożliwiają powstawanie pewnych błędów, mają swoją cenę. Jeśli język programowania wysokiego poziomu automatycznie usuwa niektóre błędy, ceną jest to, że łatwiej jest nam popełniać błędy wyższego poziomu. Zaden język nie sprawi, że całkiem przestaniemy popełniać błędy.

Chociaż wolelibyśmy, aby było inaczej, każdy programista najwięcej czasu spędza na testowaniu kodu i usuwaniu błedów. W tym rozdziale omówimy techniki produktywnego i szybkiego usuwania błędów. Do testowania wrócimy jeszcze w rozdziale 6.

# 5.1. Programy diagnostyczne

Kompilatory najważniejszych języków programowania są wyposażone w zaawansowane programy diagnostyczne (ang. *debugger*). Narzędzia takie wchodzą w skład wielu zintegrowanych środowisk programistycznych oferujących w jednym pakiecie narzędzia do pisania i edytowania kodu, kompilacji oraz wykonywania utworzonych programów. Programy diagnostyczne mają graficzne interfejsy, za pomocą których można wykonywać kod programu po jednej instrukcji lub funkcji albo zatrzymywać wykonywanie po wykonaniu określonych wierszy lub spełnieniu zdefiniowanych warunków. Ponadto oferują możliwość formatowania i wyświetlania bieżących wartości zmiennych.

Program diagnostyczny można uruchomić bezpośrednio, jeśli wiadomo, że wystąpił błąd. Niektóre takie programy automatycznie przejmują sterowanie, gdy wykryją, iż coś się nie powiodło w czasie wykonywania programu. Zwykle wykrycie miejsca wystąpienia błędu jest nietrudne. W tym celu należy tylko sprawdzić sekwencję funkcji, które były w tym czasie wykonywane (stos wywołań) oraz wyświetlić wartości zmiennych lokalnych i globalnych. Tyle informacji często wystarcza do znalezienia źródła problemu. Jeśli to zawiedzie, można skorzystać z punktów wstrzymania i funkcji wykonywania programu krok po kroku, aby znaleźć miejsce, w którym po raz pierwszy wystąpiły jakieś anomalie.

W rękach doświadczonego programisty korzystającego z dobrego środowiska program diagnostyczny może być bardzo efektywnym i wydajnym narzedziem, które pozwala zaoszczedzić mnóstwo nerwów. Skoro dostępne są tak wspaniałe narzędzia, po co ktoś miałby usuwać błędy, nie korzystając z ich pomocy? Po co usuwaniu błędów poświęcać aż cały rozdział?

Istnieje ku temu kilka dobrych powodów, zarówno obiektywnych, jak i wynikających z naszego osobistego doświadczenia. Dla niektórych języków spoza głównego nurtu nie ma żadnego programu diagnostycznego albo, jeżeli jest, jego funkcjonalność jest bardzo ograniczona.

Ponadto działanie narzedzi diagnostycznych zależy od systemu operacyjnego, a wiec nie zawsze możesz mieć dostep do swoich ulubionych programów tego rodzaju. Programy diagnostyczne słabo radzą sobie z niektórymi rodzajami programów, np. wieloprocesowymi i wielowatkowymi, systemami operacyjnymi i systemami rozproszonymi. W takich przypadkach konieczne jest użycie technik niższego poziomu. Programista jest wówczas zdany na siebie, do dyspozycji ma tylko instrukcje drukujące oraz własne doświadczenie i umiejętność analizowania kodu.

Osobiście staramy się nie nadużywać programów diagnostycznych i ograniczamy się do sprawdzenia za ich pomocą stosu wywołań oraz wartości paru zmiennych. Jednym z powodów podjęcia takiej decyzji jest to, że można bardzo łatwo pogubić się w skomplikowanej plątaninie struktur danych i ścieżek wykonawczych. Naszym zdaniem wykonywanie kodu krok po kroku jest mniej produktywne niż jego dokładniejsze przeanalizowanie oraz dodanie kilku instrukcji wyjściowych i samosprawdzającego się kodu w krytycznych miejscach. Na przejrzenie danych zwróconych przez kilka roztropnie rozmieszczonych instrukcji drukujących potrzeba mniej czasu niż na wykonywanie kolejnych instrukcji za pomocą kliknięć myszą. Podjęcie decyzji, gdzie wstawić instrukcję drukowania, zajmuje mniej czasu niż przechodzenie do krytycznego fragmentu kodu po jednej instrukcji, nawet jeśli dokładnie wiadomo, które to miejsce. Co ważniejsze, instrukcje diagnostyczne pozostają w programie, a sesje programu diagnostycznego znikaja.

Szukanie błedów po omacku za pomoca programu diagnostycznego rzadko bywa produktywne. O wiele lepiej jest użyć go do sprawdzenia stanu programu w chwili wystapienia usterki i na podstawie zdobytych informacji zastanowić się, jak mogło do tej sytuacji dojść. Programy diagnostyczne bywają niezwykle skomplikowane i trudne do opanowania. Zwłaszcza poczatkujący programista może mieć z nich sto pociech i tysiąc utrapień. Jeśli programowi diagnostycznemu zada się niewłaściwe pytanie, to zwykle zwróci on odpowiedź, ale nie wiadomo, czy poprawną.

Mimo to program diagnostyczny może być niezwykle pomocny i każdy programista powinien mieć go pod ręką. W wielu przypadkach jest to pierwsze narzędzie, z którego pomocy się korzysta. Jeśli jednak nie masz programu diagnostycznego albo napotkasz wyjątkowo trudny do rozwiązania problem, dzięki technikom opisanym w tym rozdziale i tak szybko wyjdziesz z opresji. Ponadto nauczysz się dzięki nim efektywniej korzystać z programów diagnostycznych, gdyż dotyczą tego, jak analizować błędy i szukać ich prawdopodobnych przyczyn.

## 5.2. Dobre pomysły, łatwe błędy

Oho! Coś jest nie tak. Mój program padł, wydrukował bzdury albo nie chce przestać działać. Co robi?

Początkujący programiści w takich sytuacjach najczęściej zrzucają winę na kompilator, bibliotekę i wszystko, tylko nie ich kod. Doświadczeni programiści też by tak chcieli, ale będąc realistami, doskonale wiedzą, że większość błędów powstaje wyłącznie z ich winy.

Na szczęście głównie robimy proste błędy, które można wyeliminować prostymi technikami. Przeanalizuj zwrócone przez program błędne dane i spróbuj wywnioskować, w jaki sposób mogły powstać. Przejrzyj dane diagnostyczne wyprodukowane przed wystąpieniem awarii. Jeśli masz taką możliwość, sprawdź stos wywołań. Po wykonaniu tych czynności będziesz już mieć jakieś pojęcie na temat tego, co i gdzie się stało. Przemyśl to. Jak mogło do tego dojść? Przeanalizuj zachowanie programu od początku i zastanów się, co mogło spowodować jego wadliwe działanie.

Diagnostyka błędów wymaga analizowania w myślach przeszłości, podobnie jak wykrywanie sprawców morderstw. Zdarzyło się coś niemożliwego, a jedyna informacja, jaką posiadamy, to fakt, że rzeczywiście miało to miejsce. Aby odkryć przyczynę problemów, musimy się cofnąć w czasie. Po znalezieniu pełnego wyjaśnienia będziemy wiedzieć, jak naprawić program, a przy okazji prawdopodobnie odkryjemy jeszcze kilka innych rzeczy, których się nie spodziewaliśmy.

Szukaj znajomych wzorców. Odpowiedz sobie na pytanie, czy już coś takiego widziałeś. Odpowiedź typu "Gdzieś już to widziałem" zwykle stanowi pierwszy krok do zrozumienia, a niejednokrotnie oznacza nawet rozwiazanie. Czesto wystepujące błedy mają pewne cechy szczególne. Przykładowo początkujący programiści często piszą tak:

```
? int n;
? scanf("%d", n);
```
zamiast tak:

```
int n;
scanf("%d", &n);
```
co zwykle kończy się próbą odczytu danych z miejsca poza wyznaczonym obszarem pamięci przy pobieraniu wiersza danych wejściowych. Wykładowcy języka C natychmiast rozpoznają ten problem.

Niewyczerpanym źródłem prostych błędów są źle dobrane typy danych i ich konwersje w funkcjach printf i scanf:

```
? int n = 1:
? double d = PI;
? printf("%d %f\n", d, n);
```
Znakiem szczególnym tego rodzaju błędu jest czasami pojawienie się niedorzecznych wartości: wielkich liczb całkowitych albo niewiarygodnie małych lub dużych wartości zmiennoprzecinkowych. Powyszy program uruchomiony na komputerze SPARC firmy Sun zwróci następującą astronomiczną liczbę (z konieczności podzieloną na kilka wierszy):

```
1074340347 268156158598852001534108794260233396350\
    1936585971793218047714963795307788611480564140\
    0796821289594743537151163524101175474084764156\
    422771408323839623430144.000000
```
Kolejny pospolity błąd dotyczy wczytywania liczb typu double za pomocą funkcji scanf przy użyciu ciągu %f zamiast %lf. Niektóre kompilatory wyłapują takie błędy, ponieważ sprawdzają zgodność typów argumentów funkcji scanf i printf z łańcuchami formatu. Przy włączonych wszystkich ostrzeżeniach kompilator gcc w systemie GNU dla powyższego wywołania funkcji printf zwróci następujące informacje:

```
x.c:9: warning: int format, double arg (arg 2)
x.c:9: warning: double format, different type arg (arg 3)
```
Kolejny rodzaj błędu, który łatwo rozpoznać po znakach szczególnych, to brak inicjalizacji zmiennej lokalnej. Wynikiem tego zaniedbania jest zwykle niesłychanie duża wartość, będąca pozostałością po tym, co uprzednio znajdowało się w tym miejscu w pamięci. Niektóre kompilatory mogą przestrzegać przed takimi błędami, aczkolwiek do tego konieczne może być włączenie opcji sprawdzania podczas kompilacji, a poza tym  $-$  żaden kompilator nie wychwyci wszystkiego. Także pamieć alokowana za pomocą takich funkcji, jak malloc, realloc i new, może być bezużyteczna, jeśli nie zostanie zainicjalizowana.

Przeanalizuj ostatnią zmianę. Jakie zmiany w programie zostały ostatnio wprowadzone? Jeśli rozwijając program, za każdym razem dodajesz do niego tylko jedną rzecz, to są wyłącznie dwie możliwości: nowy kod spowodował wystąpienie błędu albo ujawnił błąd w starym kodzie. W znalezieniu problemu pomocne jest dokładne przejrzenie ostatnich zmian. Jeśli błąd występuje w nowej wersji programu, a nie ma go w starszej, to nowy kod jest częścią problemu. Dlatego trzeba zawsze zachowywać przynajmniej poprzednią wersję programu, aby w razie kłopotów móc porównać zachowanie z najnowszą wersją. Ponadto należy prowadzić rejestr wprowadzanych zmian i naprawianych błędów, by nie musieć zdobywać tych informacji na nowo, gdy trzeba będzie naprawić kolejny błąd. Pomocne są w tym systemy kontroli kodu źródłowego i inne techniki śledzenia historii zmian.

Nie popełniaj dwukrotnie tego samego błędu. Gdy naprawisz jakiś błąd, zastanów się, czy nie mógł on wystąpić jeszcze gdzieś indziej. Taka sytuacja przydarzyła się jednemu z nas krótko przed rozpoczciem pisania tego rozdziau. Miao to miejsce w prostym, pisanym dla kolegi prototypie przedstawiającym schemat obsługi opcjonalnych argumentów:

```
? for (i = 1; i < argc; i++) {
? if (argv[i][0] != '-') /* Koniec opcji */
? break;
? switch (argv[i][1]) {
? case 'o': /* Nazwa pliku wyjściowego */
? outname = argy[i];
? break;
? case 'f':
? from = \text{atoi}(\text{arg}(\text{i}));? break;
? case 't':
? \qquad \qquad \text{to} \qquad \qquad \text{atoi}(\text{arqu[i]});
? break;
? ...
```
Niedługo po wypróbowaniu programu kolega poinformował nas, że do nazwy pliku zawsze dołączany był przedrostek -o. Było nam wstyd, ale błąd okazał się łatwy do naprawienia. Poprawiliśmy jedną instrukcję:

outname =  $&array[i][2];$ 

Po naprawieniu tego błędu i odesłaniu programu do użytkownika niebawem przyszła kolejna wiadomość. Tym razem program niepoprawnie obsługiwał argumenty typu -f123: po konwersji wartość liczbowa zawsze wynosiła zero. To ten sam błąd, co wcześniej. Poprawiliśmy zatem następną klauzulę case:

 $from = \text{atoi}(\text{harmonic})$ :

Ponieważ autor się spieszył, nie zauważył, że ten sam błąd występował jeszcze w dwóch innych miejscach, przez co zanim udało się ostatecznie oczyścić program z kilku wystąpień identycznego błędu, potrzebna była jeszcze jedna wymiana doświadczeń z naszym kolegą.

W łatwym kodzie nietrudno popełnić bład, ponieważ widzac znany problem, przestajemy być ostrożni. Nawet jeśli kod jest tak prosty, że mógłbyś go napisać z zamkniętymi oczami, lepiej nie zamykaj oczu podczas jego pisania.

**Nie odkładaj poprawiania błędów na później.** Pośpiech przy wykonywaniu pracy może mieć szkodliwe skutki take w innych sytuacjach. Nigdy nie ignoruj awarii. Zawsze od razu popraw bład, bo może się nie powtórzyć, aż bedzie za późno. Słynny stał się przykład takiego niedopatrzenia w misji sondy "Pathfinder" wysłanej na Marsa. Po jej pomyślnym lądowaniu na powierzchni planety w lipcu 1997 roku komputery pokładowe resetowały się mniej więcej raz na dzień, co stanowiło wielką zagadkę dla inżynierów. Gdy znaleźli przyczynę problemów, zdali sobie sprawę, że mieli już z tym do czynienia. Takie zachowania komputerów zdarzały się już w fazie wstępnych testów, ale zostały zlekceważone, ponieważ inżynierowie pracowali wówczas nad czymś innym. Zostali więc zmuszeni do zajęcia się tym dopiero później, gdy maszyna znajdowała się miliony kilometrów od nich i znacznie trudniej było ja naprawić.

Sprawdzaj stos wywołań. Mimo iż programy diagnostyczne pozwalają badać programy podczas działania, to najczęściej są wykorzystywane do analizowania stanu programu, który przestał działać. Do najbardziej przydatnych informacji dostarczanych przez program diagnostyczny należy numer wiersza kodu źródłowego, w którym wystąpił problem. Cenną wskazówką są również nieprawdopodobne wartości argumentów (puste wskaźniki, bardzo duże wartości całkowite, podczas gdy spodziewane są małe, ujemne wartości tam, gdzie powinny być dodatnie, łańcuchy znaków nienależacych do alfabetu).

Oto typowy przykad z opisu algorytmów sortowania przedstawionego w rozdziale 2. Aby posortować tablice liczb całkowitych, należy wywołać funkcję qsort, przekazując jej jako argument funkcję i cmp porównującą liczby całkowite:

```
int arr[N];
qsort(arr, N, sizeof(arr[0]), icmp);
```
Załóżmy, że pomyłkowo podano nazwę scmp funkcji porównującej łańcuchy:

```
? int arr[N];
? qsort(arr, N, sizeof(arr[0]), scmp);
```
Jako że kompilator w tym przypadku nie może wykryć niezgodności typów, nieuchronnie napytaliśmy sobie biedy. Program ulega awarii spowodowanej próbą dostępu do niedozwolonego miejsca w pamięci. Program diagnostyczny dbx zwraca następujące informacje o stosie wywołań (przeredagowane, aby zmieściły się na stronie):

```
0 strcmp(0xla2, 0xlc2) ["strcmp.s":31]
1 scmp(p1 = 0x10001048, p2 = 0x1000105c) ["badqs.c":13]
2 qst(0x10001048, 0x10001074, Ox400b20, 0x4) ["qsort.c":147]
3 qsort(0x10001048, 0xlc2, 0x4, 0x400b20) ["qsort.c":63]
4 main() ["badqs.c":45]
5 istart() ["crt1tinit.s":13]
```
Z tych danych wynika, że awaria nastąpiła w funkcji strcmp. Widać, że przekazywane do niej dwa wskaźniki są o wiele za małe, co niewątpliwie jest oznaką kłopotów. W stosie wywołań zostały podane orientacyjne numery wierszy, w których nastąpiło wywołanie każdej funkcji. Wiersz nr 13 w naszym pliku *badqs.c* zawiera takie wywołanie:

return strcmp(v1, v2);

wskazujące na źródło błedu.

Przy użyciu programu diagnostycznego można również wyświetlić wartości zmiennych lokalnych i globalnych, które także mogą naprowadzić nas na jakiś trop.

Najpierw przeczytaj, a potem poprawiaj. Jedną z najbardziej niedocenianych efektywnych technik wykrywania błędów jest uważne przeczytanie kodu i zastanowienie się nad nim bez dokonywania jakichkolwiek zmian. Pokusa, aby chwycić za klawiature i zaczać wprowadzać zmiany, jest bardzo duża, ale należy się jej oprzeć. Istnieje duże ryzyko, że w ten sposób nie dowiesz się, co tak naprawdę szwankuje, i zmienisz nie to, co trzeba, pogarszając jeszcze tylko sytuację. Zapisanie najważniejszej części programu na papierze pozwala spojrzeć na niego z nieco innej perspektywy, niż oglądając go na ekranie, i zachęca do refleksji. Nie stosuj jednak tej techniki rutynowo. Drukowanie kodu programu to marnotrawstwo drzew, a poza tym i tak trudno ogarnąć całą strukturę kodu, jeśli zajmuje on kilka stron. Co więcej, po wprowadzeniu pierwszej zmiany cały wydruk nadaje się do wyrzucenia.

Zrób sobie krótką przerwę. Czasami w kodzie widzisz to, co chciałbyś widzieć, a nie to, co jest w nim rzeczywiście zapisane. Jeśli na chwilę się oderwiesz, to po powrocie może zaczniesz więcej uwagi zwracać na prawdziwe znaczenie kodu.

Oprzyj się pokusię poprawiania kodu natychmiast. Warto chwilę się przed tym zastanowić.

Objaśnij swój kod komuś innemu. Dobrym sposobem jest objaśnienie napisanego przez siebie kodu innej osobie. Zdarza się, że w ten sposób sami odkrywamy sedno problemu. Czasami wystarczy tylko powiedzieć kilka zdań, aby stwierdzić ze wstydem: "Nieważne, już wiem, co jest nie tak. Przepraszam, że Ci przeszkadzam". To niezwykle skuteczna metoda. W rolę słuchacza może się wcielić nawet osoba niebędąca programistą. W pewnym uniwersyteckim ośrodku komputerowym przy stanowisku pracy pomocy technicznej umieszczono pluszowego misia. Studenci chcący uzyskać pomoc najpierw musieli swój problem objaśnić misiowi i dopiero potem mogli porozmawiać z człowiekiem.

# 5.3. Brak pomysłów, trudne błędy

"Nie mam zielonego pojęcia, o co może chodzić". Jeśli kompletnie nie wiesz, w czym może tkwić problem, to zaczynają się schody.

Wymuś powtarzalność błędu. Pierwszą czynnością, którą należy wykonać, jest sprawienie, aby błąd pojawiał się na żądanie. Tropienie błędu pojawiającego się tylko raz na jakiś czas nie jest przyjemne. Poświęć chwilę na sporządzenie danych wejściowych i opracowanie takich parametrów, które pozwolą Ci niezawodnie spowodować wystąpienie błędu za każdym razem. Następnie zapakuj to wszystko w jeden pakiet, aby móc go przywoływać jednym przyciskiem albo kilkoma klawiszami. Jeśli błąd jest trudny do wytropienia, czynności te trzeba będzie powtórzyć wielokrotnie, a więc lepiej je sobie maksymalnie uprościć.

Jeśli błędu nie da się odtworzyć za każdym razem, spróbuj zrozumieć dlaczego. Czy częstotliwość jego występowania zależy od jakichś specyficznych warunków? Nawet jeżeli nie możesz wymusić pojawienia się błędu za każdym razem, warto spróbować przynajmniej skrócić czas oczekiwania na jego wystąpienie.

Jeśli program może dostarczać danych diagnostycznych, skorzystaj z tej możliwości. Programy symulacyjne, takie jak program generujący łańcuchy Markowa z rozdziału 3., powinny zawierać opcję generowania danych diagnostycznych, np. w celu sprawdzenia wartości początkowej

generatora liczb losowych, dzięki którym można spróbować odtworzyć uzyskane wyniki. Wiele programów zawiera takie opcje i warto je uwzględnić także w swoich programach.

Dziel i rządź. Czy dane wejściowe wywołujące awarię programu można jakoś zmniejszyć albo bardziej skoncentrować? Stwórz minimalny zestaw danych wejściowych, które powodują występowanie błędu, aby zredukować liczbę możliwości. Jakie zmiany powodują, że błąd przestaje się pokazywać? Spróbuj wyodrębnić takie przypadki testowe, które precyzyjnie koncentrują się na szukanym błędzie. Każdy taki przypadek powinien być zaplanowany na uzyskanie określonego wyniku, potwierdzającego lub wykluczającego pewną hipotezę na temat źródła problemów.

Użyj algorytmu przeszukiwania binarnego. Odrzuć połowę danych wejściowych i sprawdź, czy program nadal zwraca niepoprawny wynik. Jeśli nie, wróć do poprzedniego stanu i odrzuć drugą połowę danych wejściowych, a pierwszą tym razem pozostaw. Tę samą metodę można zastosować w odniesieniu do tekstu programu. Usuń jakąś część kodu źródłowego, która Twoim zdaniem nie powinna mieć związku z występującym błędem, i sprawdź, co się stanie. Przy manipulowaniu dużymi przypadkami testowymi i dużymi ilościami kodu źródłowego programu bardzo pomocny jest edytor kodu z opcją cofania zmian, która zapewnia, że nie utracimy błędu.

Przeprowadź numeryczną analizę usterek. Czasami na trop błędu można wpaść, analizując pewne liczbowe cechy usterki. Po napisaniu jednego z podrozdziałów tej książki spostrzegliśmy, że niektóre litery gdzieś się z niego ulotniły. To było bardzo dziwne. Ponieważ tekst został skopiowany i wklejony do pliku z innego miejsca, doszliśmy do wniosku, że problem tkwi w funkcji kopiowania lub wklejania edytora tekstu. Ale od czego rozpoczać poszukiwanie błedu? Postanowiliśmy dokładniej przyjrzeć się danym i odkryliśmy, że braki znaków występują w równych odstępach w tekście. Obliczyliśmy, że odległość między dwoma kolejnymi brakami zawsze wynosiła 1 023 bajty. Taka regularność jest bardzo podejrzana. Poszukaliśmy w kodzie źródłowym edytora wartości zbliżonych do 1 024 i znaleźliśmy kilka rzeczy wartych uwagi. Jedna z nich znajdowała się w świeżo napisanym kodzie, a więc postanowiliśmy zacząć od niej. Szybko spostrzegliśmy błąd. Była to klasyczna pomyłka o jeden, która powodowała, że zerowy bajt kasował ostatni znak w buforze o rozmiarze 1 024 bajtów.

Na trop błędu wpadliśmy dzięki przeanalizowaniu liczbowych właściwości związanych z usterką. Ile czasu nam to zajęło? Kilka minut spędziliśmy w osłupieniu, pięć minut zajęło nam odkrycie prawidłowości w znikaniu znaków i kolejnych pięciu minut potrzebowaliśmy na znalezienie i usunięcie błędu. Rozwiązanie tego problemu przy użyciu programu diagnostycznego byłoby bardzo trudne, gdyż w gre wchodziły dwa wieloprocesowe programy obsługiwane za pomocą myszy i komunikujące się ze sobą poprzez system plików.

Wyświetlaj dodatkowe informacje, aby zorientować się, jak działa program. Jeśli nie rozumiesz, co robi kod, to najłatwiejszym i najmniej kosztownym wydajnościowo sposobem na dowiedzenie się tego jest dodanie instrukcji wyświetlających różne informacje. W ten sposób można upewnić się co do słuszności swoich ocen lub zweryfikować hipotezy na temat tego, co działa źle. Jeśli np. wydaje Ci się, że niemożliwe jest dotarcie do pewnej części kodu, dodaj instrukcję wyświetlającą informację: "Nie można tu wejść". Jeżeli później komunikat ten zostanie pokazany, przesuń wyświetlającą go instrukcję nieco wyżej, aby dowiedzieć się, w którym miejscu zaczynają się kłopoty. Analogicznie możesz też wyświetlać informację: "Udało się tu wejść" i przesuwać ją stopniowo coraz dalej, by znaleźć ostatnie miejsce, w którym nic złego się nie dzieje. Komunikaty powinny różnić się od siebie, aby za każdym razem było wiadomo, który został wyświetlony.

Komunikaty powinny być zwięzłe i zawsze mieć jednakowy format, aby dawały się łatwo przeanalizować programiście lub programom pomocniczym, takim jak np. narzędzie grep słuzace do porównywania wzorców. Programy podobne do grep sa nieocenionym wsparciem przy przeszukiwaniu tekstu — prosta implementację takiego narzędzia przedstawiamy w rozdziale 9. Jeśli wyświetlasz wartości zmiennych, to za każdym razem formatuj komunikat w taki sam sposób. W językach C i  $C_{+}$  wskaźniki prezentuj w postaci liczb szesnastkowych przy użyciu specyfikatorów formatu %x lub %p. Dzieki temu dowiesz się, czy dwa wskaźniki mają te samą wartość bądź są ze sobą w jakiś sposób powiązane. Naucz się odczytywać wartości wskaźników oraz rozpoznawać prawdopodobne i nieprawdopodobne wartości, np. zero, liczby ujemne, nietypowe wartości i małe liczby. Także znajomość formatów adresów przydaje się podczas używania programu diagnostycznego.

Jeśli jest możliwość, że program zwróci bardzo dużą ilość danych, to może dane te wystarczy wydrukować w postaci pojedynczych liter, np. A, B itd., aby zwięźle pokazać, dokąd program doszed.

Pisz samosprawdzający się kod. Jeśli potrzebujesz więcej informacji, to możesz napisać własną funkcję sprawdzającą określony warunek, wyświetlającą wartości odpowiednich zmiennych i zamykającą program:

```
/* check: sprawdza warunek, drukuje i kończy działanie */
void check(char *s)
{
    if (var1 > var2) {
         printf("%s: var1 %d var2 %d\n", s, var1, var2);
fflush(stdout); /* Zapewnia wysłanie wszystkich danych na wyjście */
        abort(); /* Sygnalizuje nienormalne zakończenie działania programu */
     }
}
```
Funkcja check wywołuje standardową funkcję języka C o nazwie abort, która przedwcześnie kończy działanie programu w celu umożliwienia jego analizy w programie diagnostycznym. Oczywiście funkcję check można też zmienić w taki sposób, aby po wydrukowaniu informacji nie zamykała programu.

Następnie wywołaj funkcję check wszędzie tam, gdzie tego potrzebujesz:

```
check("Przed podejrzanym kodem");
/* … Podejrzany kod … */
check("Za podejrzanym kodem");
```
Po naprawieniu błędu nie usuwaj funkcji check z kodu źródłowego. Umieść ją w komentarzu albo wyłącz ją za pomocą opcji programu diagnostycznego, aby móc jej użyć ponownie, gdy wystąpi kolejny trudny do rozwiązania problem.

Jeśli pojawią się takie problemy, zakres obowiązków funkcji można rozszerzyć np. o weryfikację i wyświetlanie struktur danych. Można nawet zastosować bardziej ogólne podejście i napisać procedurę na bieżąco sprawdzającą spójność struktur danych i innych informacji. W programach, w których wykorzystywane są skomplikowane struktury danych, warto takie funkcje napisać, **zanim** jeszcze pojawią się problemy, i uczynić je integralną częścią programu. Wówczas w razie kłopotów można je bez przeszkód właczyć. Nie ograniczaj sie do korzystania z nich tylko podczas usuwania błędów. Możesz ich używać we wszystkich fazach rozwoju programu, a jeśli nie pochłaniają zbyt dużo zasobów, to nawet warto je pozostawić włączone cały czas. W dużych programach, takich jak systemy komutacyjne w komunikacji, często znaczną część kodu stanowią podprogramy monitorujące przepływające informacje i sprzęt i zgłaszające wszelkie usterki, niekiedy nawet automatycznie je naprawiając.

**Utwórz dziennik.** Kolejnym sposobem jest utworzenie **pliku dziennika**, w którym beda zapisywane dane diagnostyczne w ściśle określonym formacie. W razie wystąpienia awarii w pliku takim powinien znaleźć się zapis tego, co działo się tuż przed tym wydarzeniem. Serwery sieciowe i inne programy działające w sieci utrzymują dzienniki, w których zapisują ogromne ilości informacji o ruchu sieciowym — na ich podstawie kontrolują siebie i swoich klientów. Poniżej przedstawiamy fragment takiego pliku pochodz cego z lokalnego systemu (tekst dopasowany do strony):

```
[Sun Dec 27 16:19:24 1998]
HTTPd: access to /usr/local/httpd/cgi-bin/test.html
     failed for m1.cs.bell-labs.com,
     reason: client denied by server (CGI non-executable)
     from http://m2.cs.bell-labs.com/cgi-bin/test.pl
```
Aby w pliku dziennika pojawiły się rekordy danych, trzeba pamiętać o zapisaniu w nim zawartości buforów wejścia i wyjścia. Funkcje wyjściowe, takie jak printf, zwykle buforują swoje wyniki, aby zoptymalizować działanie operacji drukowania. Przy nienormalnym zakończeniu pracy programu informacje te mogą zostać utracone. W języku C zapisanie wszystkich tego typu danych przed zamknięciem programu można wymusić za pomocą funkcji fflush. Jej odpowiednikiem w językach  $C++$  i Java jest funkcja flush zapisująca dane ze strumieni wyjściowych. Jeżeli nie przeszkadzają Ci dodatkowe koszty wydajnościowe, problem możesz rozwiązać raz na zawsze, wyłączając buforowanie operacji zapisu danych w dzienniku. Służą do tego standardowe funkcje o nazwach setbuf i setvbuf. Wywoanie funkcji setbuf(fp, NULL) spowoduje wyłączenie buforowania w strumieniu fp. Standardowe strumienie błędów (stderr, cerr i System.err) mają domyślnie wyłączone buforowanie.

**Rysuj obrazy.** Czasami w testowaniu i usuwaniu błedów doskonała pomoca sa obrazy. Oczywiście najbardziej pomagają w zrozumieniu struktur danych, o czym przekonaliśmy się w rozdziale 2., i w pisaniu programów graficznych, ale to nie jedyne ich zastosowania. Na wykresie punktowym lepiej widać rozkład wartości niż w kolumnach liczb. Na histogramie można łatwiej wychwycić anomalie w ocenach z egzaminów, losowych liczbach, rozmiarach kubełków alokowanych przez specjalne funkcje i używanych w tablicach mieszania itd.

Jeśli nie rozumiesz, co dzieje się w Twoim programie, spróbuj sobie pomóc, opatrując struktury danych danymi statystycznymi, które dodatkowo przedstaw w postaci wykresu. Poniżej zaprezentowano wykresy sporządzone dla programu Markowa z rozdziału 3. w wersji napisanej w języku C. Na oś x zostały naniesione długości łańcuchów mieszania, a na oś y — liczby elementów w tych łańcuchach. Jako danych wejściowych użyliśmy naszego standardowego tekstu z Księgi Psalmów (42 685 słów, 22 482 przedrostki). Pierwsze dwa wykresy zostały sporządzone dla dobrych mnożników 31 i 37, a trzeci — dla koszmarnej wartości 128. W dwóch pierwszych przypadkach długość żadnego łańcucha nie przekracza 15 lub 16 elementów, a większość łańcuchów składa się z 5 i 6 elementów. W trzecim przypadku dane są bardziej rozproszone, najdłuższy łańcuch ma 187 elementów i występuje bardzo dużo łańcuchów zawierających po 20 i wicej elementów.

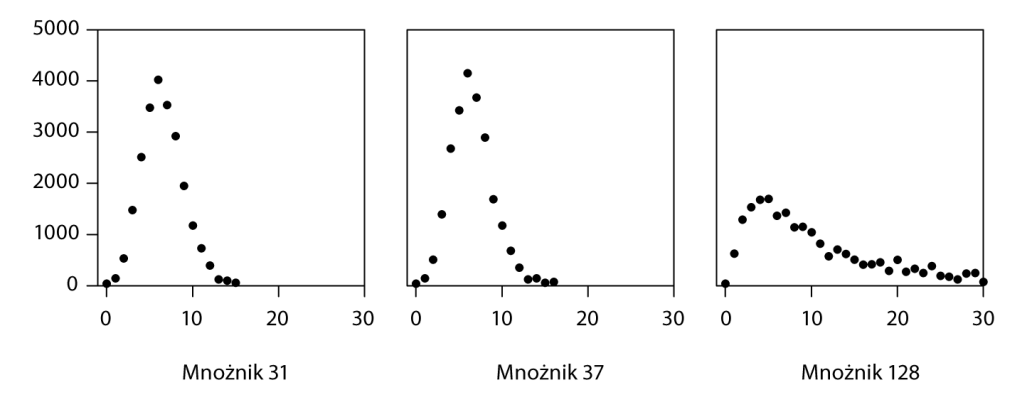

Korzystaj z narzędzi. Dobrze użyj narzędzi oferowanych przez swoje środowisko pracy. Na przykład program porównujący pliki, taki jak diff, zestawia wyniki programu, którego wykonywanie zakończyło się powodzeniem, i takiego, którego wykonywanie zakończyło się niepowodzeniem, dzięki czemu można przeanalizować różnice. Jeśli program diagnostyczny zwraca duże ilości danych, to przeszukuj je za pomocą takiego programu jak grep oraz analizuj przy użyciu edytora. Wstrzymaj się od drukowania na papierze danych diagnostycznych: komputery lepiej radzą sobie z analizą dużych ilości danych niż ludzie. Użyj skryptów powłoki, aby zautomatyzować proces przetwarzania danych diagnostycznych.

Pisz proste programy do weryfikacji hipotez i swojego zrozumienia sposobu dziaania kodu. Czy można np. zwolnić pusty wskaźnik?

```
int main (void)
{
     free(NULL);
     return 0;
}
```
Programy do kontroli kodu źródłowego, takie jak RCS, umożliwiają rejestrację kolejnych wersji programu, dzięki czemu można sprawdzić, jakie zmiany zostały wprowadzone, i w razie potrzeby przywrócić jedną ze starszych wersji. Oprócz funkcji podglądu najnowszych zmian programy te oferują również możliwość znalezienia najczęściej modyfikowanych fragmentów kodu. W tych miejscach często kryją się rozmaite błędy.

Pisz dokumentację. Jeśli poszukiwania źródła problemów będą się przeciągać, po pewnym czasie zapomnisz, co już zostało sprawdzone, a czego jeszcze nie wiesz. Jeżeli zaczniesz zapisywać wykonane testy i ich wyniki, to będziesz mieć pewność, że niczego nie przeoczysz. Notując informacje o problemie, lepiej zapamiętasz, że kiedyś już coś podobnego widziałeś, a przy okazji będziesz mieć pomoc, gdy zechcesz objaśnić problem komuś innemu.

# 5.4. Ostatnia deska ratunku

Co robić, jeśli żadna z wymienionych technik nie pomaga? Teraz może nadeszła pora na wykonanie programu krok po kroku w programie diagnostycznym. Jeśli masz kompletnie błędne wyobrażenie o tym, jak coś działa, przez co szukasz problemu w niewłaściwym miejscu albo szukasz tam, gdzie trzeba, lecz go nie widzisz, program diagnostyczny może zmusić Cię do spojrzenia na sprawy z innej perspektywy. Błędy niedające się wykryć z powodu niewłaściwego rozumienia istoty problemu są najgorsze. W takich przypadkach mechaniczna pomoc jest bezcenna.

Czasami błedne przekonanie dotyczy bardzo prostych zagadnień, są to np.: niepoprawna kolejność wykonywania operatorów, użycie niewłaściwego operatora, wcięcia kodu niezgodne z jego strukturą czy błędy zakresu dostępności zmiennych polegające na tym, że zmienna lokalna zasłania zmienną globalną albo zmienna globalna wcina się w zakres lokalny. Programiści często zapominają przykładowo o tym, że operatory & i | stoją dalej w kolejce do wykonania niż operatory == i !=. Dlatego zdarza im się pisać taki kod:

? if (x & 1 == 0) ? ...

i nie mogą zrozumieć, dlaczego ten warunek nigdy nie jest spełniony. Czasami poślizgnie się palec i omyłkowo zamiast jednego znaku równości napiszą się dwa albo odwrotnie:

```
? while ((c == qetchar()) := EOF)? if (c = 'n')? break;
```
Albo podczas pracy nad programem nie zostanie usunity niepotrzebny kod:

```
? for (i = 0; i < n; i++);
? a[i++] = 0;
```
Niektóre problemy wynikają z pośpiechu:

```
? switch (c) {
? case '<':
? mode = LESS;
? break;
? case '>':
? mode = GREATER;
? break;
? defualt:
? mode = EQUAL;
? break;
? }
```
Czasami wpisanie argumentów w niepoprawnej kolejności powoduje błąd, którego nie można wykryć przez mechanizm sprawdzania typów, np.:

? memset(p, n, 0); */\* Zapisuje n zer w p \*/*

zamiast

memset(p, 0, n); */\* Zapisuje n zer w p \*/*

Czasami coś zostaje zmienione bez wiedzy programisty, np. nie wiemy, że jakaś procedura może zmieniać pewne globalne lub współużytkowane zmienne.

Nieraz użyty algorytm lub struktura danych zawierają fatalny bład, którego po prostu nie dostrzegamy. Przygotowując materiały do omówienia list powiązanych, sporządziliśmy pakiet funkcji służących do tworzenia nowych elementów listy oraz dołączania ich na początku i końcu struktury danych itp. (funkcje te można obejrzeć w rozdziale 2.). Oczywiście sprawdziliśmy, czy wszystko jest w porządku za pomocą specjalnie napisanego w tym celu programu testowego. Kilka pierwszych testów zostało zakończonych pomyślnie, ale w pewnym momencie nastąpiła efektowna awaria. Oto kod źródłowy tamtego programu:

```
? while (scanf("%s %d", name, &value) != EOF) {
? p = newitem(name, value);
? list1 = addfront(list1, p);7 list2 = addend(list2, p);
? }
? for (p = 1ist1; p != NULL; p = p->next)? printf("%s %d\n", p->name, p->value);
```
Aż trudno uwierzyć, ile kłopotów sprawiło nam dostrzeżenie, że pierwsza petla umieszczała ten sam węzeł p w obu listach, przez co gdy przystępowaliśmy do drukowania, wskaźniki były beznadziejnie pomieszane.

Takie błędy są trudne do wykrycia, ponieważ podświadomie widzimy to, co chcielibyśmy widzieć. Dlatego w takich przypadkach pomocny jest program diagnostyczny, który zmusza nas do zastanowienia się nad innymi możliwościami i prześledzenia rzeczywistego działania programu zamiast myślenia o tym, co on powinien robić. Czasami problem wynika z błędu w ogólnej strukturze programu. Aby wykryć coś takiego, trzeba ponownie przejrzeć swoje wstępne założenia.

Zauważmy przy okazji, że w przykładzie dotyczącym list błąd znajdował się w kodzie testującym, co znacznie utrudniało jego znalezienie. To straszne, jak łatwo można zmarnować czas na poszukiwaniu błędów, których nie ma, bo problem tkwi w programie testującym, albo na testowaniu niewłaściwej wersji programu tudzież ponieważ zaniedbało się aktualizację bądź kompilację programu przed wznowieniem testowania.

Jeśli mimo znacznego wysiłku nie uda Ci się znaleźć błędu, to zrób sobie przerwę. Odpocznij i chwilowo zajmij się czymś innym. Porozmawiaj z kolegą i poproś go o pomoc. Rozwiązanie może pojawić się nagle, nie wiadomo skąd, a nawet jeśli nie, po powrocie do pracy nie będziesz już tkwić w tym samym zaułku.

Zdarza się też, choć niezwykle rzadko, że źródłem problemów jest kompilator, biblioteka, system operacyjny, a nawet sprzęt. Można to podejrzewać zwłaszcza wówczas, gdy błąd wystąpił bezpośrednio po wprowadzeniu zmian w środowisku. Nigdy nie należy rozpoczynać szukania błędów od tych miejsc, ale po wykluczeniu wszystkich innych możliwości to może być ostatnie, co nam zostanie. Kiedyś przenosiliśmy duży program do formatowania tekstu z systemu Unix do komputera PC. Kompilacja zakończyła się bez żadnych problemów, ale program działał bardzo dziwnie: opuszczał mniej więcej co drugi znak w danych wejściowych. Pierwszą naszą myślą było to, że ma to jakiś związek z używaniem 16-bitowych liczb całkowitych zamiast 32-bitowych albo z kolejnością bajtów. Jednak po wydrukowaniu znaków, tak jak były przedstawiane pętli głównej, odkryliśmy, że błąd tkwił w standardowym pliku nagłówka *ctype.h* dostarczanym przez producenta kompilatora. Zawierał on implementację funkcji isprint w postaci makra funkcyjnego:

```
? #define isprint(c) ((c) >= 040 && (c) < 0177)
```
a główna pętla pobierania danych była zdefiniowana następująco:

```
? while (isprint(c = getchar())? ...
```
Za każdym razem, gdy na wejściu pojawiała się spacja (o wartości ósemkowej 40, którą stosuje się w złym stylu zamiast zapisu ' ') lub znak o wyższym numerze, funkcja getchar była wywoływana po raz drugi, ponieważ makro ewaluowało swój argument dwa razy, przy czym pierwszy znak znikał bezpowrotnie. Nasz kod źródłowy może nie był szczytem elegancji warunek petli mógłby być prostszy — ale plik nagłówkowy od dostawcy kompilatora bez najmniejszych wątpliwości zawierał błąd.

Przykłady tego błędu można spotkać do dziś. Poniższe makro pochodzi z wciąż używanych plików nagówkowych innego producenta:

```
? #define iscsym(c) (isalnum(c) | | ((c) == '') )
```
Obfitym źródłem błedów powodujących nienormalne działanie programów są wycieki pamieci, tzn. przypadki nieodzyskania nieużywanych już fragmentów pamięci. Kolejnym jest niezamykanie plików, które prowadzi do zapełnienia tablicy plików otwartych, przez co nie można otwierać następnych. Awarie programów zawierających wycieki pamięci często wyglądają bardzo tajemniczo. Ponieważ do usterki dochodzi po wyczerpaniu pewnych zasobów, nie da sie odtworzyć specyficznych zdarzeń.

Z rzadka kłopoty sprawia sprzęt. W procesorze Pentium z 1994 roku występował błąd, który powodował, że niektóre obliczenia na liczbach zmiennoprzecinkowych dawały złe wyniki. Ta szeroko nagłośniona usterka w projekcie urządzenia dużo firmę kosztowała, ale gdy już ją zidentyfikowano, błąd dało się powtarzać. Jeden z najdziwniejszych błędów, jakie widzieliśmy w swojej karierze, znajdował się w starym programie kalkulatora działającym w systemie dwuprocesorowym. Czasami dla wyrażenia 0/5 zwracał wartość 0.5, a niekiedy drukował jakąś inną wartość, typu 0.7432, choć trzeba przyznać, że jak już to robił, to konsekwentnie. Nie dało się w żaden sposób przewidzieć, czy w danym przypadku wynik będzie poprawny, czy nie. W końcu odkryto, iż źródłem problemu jest usterka w jednostce odpowiedzialnej za obliczenia zmiennoprzecinkowe w jednym z procesorów. Ponieważ do wykonywania kalkulatora był losowo wybierany albo jeden, albo drugi procesor, raz wyniki byy poprawne, a innym razem niedorzeczne.

Wiele lat temu używaliśmy maszyny, której wewnętrzną temperaturę można było oszacować na podstawie liczby niepoprawnych bitów niskich w obliczeniach zmiennoprzecinkowych. Obluzowała się jedna z kart układu elektronicznego i w miarę jak rosła temperatura, karta ta odchylała się coraz bardziej, co powodowało, że więcej bitów zostawało odciętych od płyty montażowej.

### 5.5. Bledy niepowtarzalne

Najtrudniejsze do wytropienia są te błędy, które pojawiają się nieregularnie — najczęściej przyczyną ich powstawania nie jest banalne uszkodzenie sprzętu. Jednak cenną wskazówką jest już sam fakt, że tak się zachowują. Można dedukować, że prawdopodobną przyczyną błędu jest nie usterka w algorytmie, lecz raczej to, iż program korzysta z danych, które za każdym razem sa inne.

Sprawdź, czy wszystkie zmienne są zainicjalizowane. Możliwe, że któraś z nich otrzymuje losową wartość odpowiadającą temu, co było ostatnio zapisane w przypisywanym jej obszarze pamieci. W językach C i C++ najczęstszymi sprawcami są zmienne lokalne funkcji i pamieć uzyskiwana za pomocą funkcji alokujących. Wszystkim zmiennym przypisz konkretne wartości. Jeśli w programie używana jest wartość początkowa generatora liczb losowych, której często nadaje się wartość na podstawie aktualnej daty, to przypisz jej jakąś stałą wartość, np. 0.

Jeżeli dodanie kodu diagnostycznego powoduje zmianę zachowania lub wręcz zniknięcie błędu, to można podejrzewać nieprawidłowość przy alokacji pamięci — jakaś instrukcja zapisuje dane poza przydzielonym obszarem i dodanie kodu diagnostycznego wprowadza modyfikację rozmieszczenia elementów w pamięci, której skutkiem jest zmiana efektu wywoływanego przez błąd. Większość funkcji wyjściowych, od printf po funkcje okien dialogowych, alokuje pamięć samodzielnie, co dodatkowo zaciemnia obraz.

Jeśli miejsce awarii wydaje się odległe od wszystkiego, co mogłoby być zepsute, to najbardziej prawdopodobną przyczyną problemu jest błędne zmienienie zawartości obszaru pamięci w miejscu, które jest używane dopiero później. Czasami problem dotyczy tzw. wiszącego wskaźnika, czyli omyłkowego zwrócenia przez funkcję wskaźnika na zmienną lokalną i późniejszego jego użycia. Srodkiem profilaktycznym przed taką odroczoną katastrofą jest zwrócenie adresu zmiennej lokalnej:

```
? char *msg(int n, char *s)
? {
? char buf[100];
?
? sprintf (buf, "B\text{rad } \text{ad}: \text{cs} \cdot \text{n}, s);
? return buf;
? }
```
Zanim wskaźnik zwrócony przez funkcję msg zostanie użyty, będzie już wskazywał nic nieznaczące miejsce w pamięci. Musisz przydzielić pamięć za pomocą funkcji malloc, użyć statycznej tablicy albo zażądać, aby wywołujący dostarczył pamięć.

Użycie dynamicznie alokowanej wartości już po jej zwolnieniu objawia się w podobny sposób. Wspominaliśmy o tym w rozdziale 2., przy okazji omawiania funkcji freeall. Poniższy kod zawiera błąd:

```
? for (p = listp; p != NULL; p = p->next)? free (p);
```
Pamięci, która została zwolniona, nie wolno używać, ponieważ jej zawartość mogła się zmienić i nie ma pewności, że instrukcja p->next wciąż wskazuje właściwe miejsce w pamięci.

W niektórych implementacjach funkcji malloc i free dwukrotne zwolnienie elementu powoduje uszkodzenie wewnętrznych struktur danych, ale nie wywołuje to żadnych kłopotów przez dłuższy czas, dopóki kolejne wywołanie nie wywróci się na tym bałaganie. Pewne funkcje alokacyjne mają opcje diagnostyczne, za pomocą których można sprawdzić spójność pola działań przed każdym wywołaniem. Włącz je, jeśli próbujesz wytropić nieregularnie zachowujący się błąd. Jeżeli w ten sposób nic nie wskórasz, możesz napisać własną funkcję alokującą, która mogłaby sprawdzać niespójność swoich własnych zachowań albo zapisywać w dzienniku wszystkie wywołania, aby można je było później przeanalizować. Napisanie funkcji alokującej pamięć, gdy nie zależy nam bardzo na szybkości działania, jest łatwe, a więc strategię tę można wykonać, jeżeli problem jest poważny. Istnieją też świetne komercyjne narzędzia służące do sprawdzania zarządzania pamięcią oraz wykrywające błędy i wycieki pamięci. Jeśli nie masz do nich dostępu, możesz wykorzystać niektóre z ich zalet, pisząc własne funkcje malloc i free.

Jeżeli jedna osoba nie ma problemów z programem, a inna ma, to znaczy, że istnieje jakaś usterka, która ujawnia się tylko w określonych warunkach. Odpowiedzialne za to mogą być jakieś pliki wczytane przez program, prawa dostępu do plików, zmienne środowiskowe, ścieżki dostępu poleceń, ustawienia domyślne lub pliki używane podczas uruchamiania programu. Trudno cokolwiek w takich sytuacjach doradzić, ponieważ aby odtworzyć środowisko, w którym program zawodzi, trzeba być tą drugą osobą.

**Čwiczenie 5.1.** Napisz własne wersje funkcji malloc i free, których będzie można użyć do rozwiązywania problemów z zarządzaniem pamięcią. Jednym z rozwiązań może być sprawdzanie w każdym wywołaniu całej przestrzeni roboczej. Odmiennym podejściem jest zapisywanie danych diagnostycznych w dzienniku, aby mogły zostać przetworzone przez inny program. Bez względu na to, którą metodę wybierzesz, na początku i końcu każdego alokowanego bloku dodaj znaczniki, by ujawnić ewentualne przypadki przekroczenia zakresu z obu stron.

### 5.6. Narzędzia diagnostyczne

W znajdowaniu błedów pomocne są nie tylko programy diagnostyczne. Istnieje wiele innych narzedzi, które mogą nam pomóc dotrzeć do ważnych informacji w wielkich zbiorach danych, znaleźć anomalie lub tak zmienić układ danych, aby łatwiej można było zobaczyć, co się dzieje. Wiele z nich znajduje się w standardowym wyposażeniu warsztatu. Niektóre zostały napisane w celu znalezienia konkretnego błędu lub przeanalizowania specyficznego problemu.

W tym podrozdziale omówimy prosty program o nazwie strings, który jest szczególnie pomocny w przeglądaniu plików składających się głównie ze znaków niedrukowalnych, a więc np. plików wykonywalnych i tajemniczych formatów binarnych używanych przez niektóre edytory tekstu. We wnętrzu często kryją się różne cenne informacje, takie jak tekst dokumentu, komunikaty o błędach i nieudokumentowanych opcjach, nazwy plików i katalogów, a także nazwy funkcji, które mogły być wywołane przez program.

Programu strings używamy również do znajdowania tekstu w innych plikach binarnych. Wiele plików graficznych zawiera znaki ASCII opisujące program, w którym zostały utworzone, a pliki skompresowane i archiwa (np. ZIP) mogą zawierać nazwy plików. Wszystkie te informacje można odkryć za pomocą programu strings.

W systemach uniksowych istnieje już implementacja programu strings, chociaż nieco inna od tej, którą przedstawimy tutaj. Rozpoznaje ona programy na wejściu i bada tylko tekst i segmenty danych, ignorując tablicę symboli. Za pomocą opcji -a można ją zmusić do zbadania całego pliku.

Program strings pobiera tekst ASCII z plików binarnych, tak że można go później wczytać lub przetworzyć przez inne programy. Jeśli znaleziony komunikat o błędzie nie ma żadnego identyfikatora, to może być trudno odgadnąć, jaki program go zgłosił, nie mówiąc już, dlaczego to zrobił. Wówczas może pomóc przeszukanie podejrzanych katalogów przy użyciu polecenia zbliżonego do zapisanego niżej:

```
% strings *.exe *.dll | grep 'Tajemniczy komunikat'
```
Funkcja strings wczytuje plik i drukuje wszystkie łańcuchy składające się przynajmniej z MINLEN = 6 drukowalnych znaków.

```
/* strings: pobiera znaki drukowalne ze strumienia */
void strings(char *name, FILE *fin)
{
     int c, i;
     char buf[BUFSIZ];
    do { /* Jeden raz dla każdego łańcucha */
        for (i = 0; (c = qetc(fin)) != E0F; ) if (!isprint(c))
                  break;
            buf[i++] = c;if (i \geq  BUFSIZ)
                  break;
 }
if (i >= MINLEN) /* Drukuje, jeśli łańcuch jest wystarczająco długi */
             printf("%s:%.*s\n", name, i, buf);
     } while (c != EOF);
}
```
Łańcuch formatu %. \*s użyty w wywołaniu funkcji printf pobiera długość łańcucha z nastepnego argumentu (i), ponieważ łańcuch (buf) nie jest zakończony zerem.

Pętla do-while znajduje i drukuje każdy łańcuch, a działanie kończy, gdy napotka znak końca pliku. Dzięki temu, że na końcu funkcji znajduje się sprawdzenie końca pliku, funkcja getc oraz petle łańcuchowe mogą mieć wspólny warunek zakończenia i jedno wywołanie funkcji printf może obsługiwać koniec łańcucha, koniec pliku oraz zbyt długie łańcuchy.

W standardowej petli zewnętrznej ze sprawdzeniem warunku na początku lub pojedynczej pętli z funkcją getc i bardziej skomplikowanym kodem źródłowym konieczne by było dwukrotne wywołanie funkcji printf. Takie rozwiązanie zastosowaliśmy na początku, ale zrobiliśmy błąd w instrukcji wywołującej funkcję printf. Poprawiliśmy go w jednym miejscu, lecz zapomnieliśmy o jeszcze dwóch innych ("Czy popełniłem ten sam błąd jeszcze gdzieś indziej?"). Wówczas stało się jasne, że program trzeba napisać ponownie, aby było w nim mniej powtórzeń kodu. Tak doszliśmy do pętli do-while.

Funkcja main programu strings wywołuje funkcję strings dla każdego pliku przekazanego jej jako argument:

```
/* main: znajduje znaki drukowalne w plikach */
int main(int argc, char *argv[])
{
     int i;
    FILE *fin;
     setprogname("strings");
     if (argc == 1)
        eprintf("Sposób użycia: nazwy plików");
     else {
        for (i = 1; i < argc; i++) {
             if ((fin = fopen(argv[i], "rb")) == NULL)
                weprintf("Nie można otworzyć pliku %s:", argv[i]);
             else {
                strings(argy[i], fin);
                 fclose(fin);
 }
 }
```
 } return 0;

Może się dziwisz, że funkcja strings nie pobiera danych ze swojego standardowego strumienia wejściowego, gdy nie zostaną podane żadne pliki. Początkowo to robiła. Aby wyjaśnić, dlaczego teraz tego nie robi, musimy opowiedzieć historię pewnego błędu.

Oczywistym testem, za pomoca którego można sprawdzić program strings, jest uruchomienie go na nim samym. Program działał prawidłowo w systemie Unix, ale w systemie Windows 95 polecenie

```
C:\> strings <strings.exe
```
zwróciło dokładnie pięć wierszy danych:

```
!This program cannot be run in DOS mode
'.rdata
@.data
.idata
.reloc
```
Pierwszy wiersz wygląda jak komunikat o błędzie, przez co zmarnowaliśmy trochę czasu na dowiedzenie się, że jest to łańcuch zapisany w programie, a dane wyjściowe są poprawne, przynajmniej jak na razie. Czasami zdarza się, iż sesja diagnostyczna zostaje przerwana z powodu niezrozumienia źródła pochodzenia komunikatu.

Ale danych wyjściowych powinno być więcej, więc gdzie się podziały? Wreszcie którejś nocy oświeciło mnie ("Gdzieś już to widziałem!"). Jest to problem z przenośnością, o którym szerzej piszemy w rozdziale 8. Pierwsza wersja programu wczytywaa dane tylko ze standardowego wejścia i używała do tego celu funkcji getchar. Ale w systemie Windows funkcja ta zwraca znak końca pliku, jeśli w danych tekstowych napotka konkretny bajt (0x1A, czyli znak *Ctrl+Z*). To powodowało przedwczesne kończenie pracy programu.

Jest to całkowicie poprawne zachowanie, ale nie tego oczekiwaliśmy, biorąc pod uwagę nasze doświadczenia z używania programu w systemie Unix. Rozwiązaniem jest otwarcie pliku w trybie binarnym przy użyciu trybu "rb". Ale strumień stdin jest już otwarty i nie da się zmienić jego trybu w żaden standardowy sposób (można by było użyć funkcji takich jak fdopen i setmode, ale nie należą one do standardu języka C). W efekcie stajemy przed wyborem jednej z kilku nieprzyjemnych możliwości: zmusić użytkownika do podania nazwy pliku, dzięki czemu program będzie dobrze działał w systemie Windows, choć jest to nietypowe rozwiązanie dla systemu Unix; po cichu tworzyć niepoprawne odpowiedzi, gdy użytkownik systemu Windows usiłuje wczytać dane ze standardowego wejścia; albo zastosować kompilację warunkową, by dostosować zachowanie programu do różnych systemów, co zmniejsza jego przenośność. Zdecydowaliśmy się na pierwszą z wymienionych możliwości, ponieważ dzięki temu program wszędzie będzie działał tak samo.

**Ćwiczenie 5.2.** Program strings drukuje łańcuchy zawierające przynajmniej MINLEN znaków, co czasami powoduje zwrócenie większej ilości danych, niż potrzeba. Zmodyfikuj program strings tak, aby przyjmował opcjonalny argument służący do określania minimalnej długości łańcucha.

}

Cwiczenie 5.3. Napisz funkcję vis kopiującą dane wejściowe na wyjście i zamieniającą bajty niedrukowalne, takie jak znak *Backspace*, znaki sterujące i znaki nienależące do zestawu ASCII na symbole w formacie \Xhh, przy czym hh oznacza szesnastkowa reprezentacje danego znaku. W przeciwieństwie do strings funkcja vis jest najbardziej przydatna przy analizowaniu danych zawierających niewielką liczbę znaków niedrukowalnych.

**Čwiczenie 5.4. Jak**i wynik zwróci funkcja vis, jeśli na wejściu otrzyma łańcuch \X0A? Co można zrobić, aby funkcja vis zwracała niedwuznaczne wyniki?

**Ćwiczenie 5.5.** Rozszerz zakres działania funkcji, tak aby przetwarzała sekwencje plików, łamała długie wiersze w dowolnym miejscu i usuwała wszystkie niedrukowalne znaki. Jakie jeszcze inne zadania zgodne z przeznaczeniem programu mogłaby spełniać ta funkcja?

# 5.7. Błędy popełnione przez innych

Niewielu programistów ma przyjemność tworzyć nowy system od podstaw. Znacznie częściej używają, modyfikują, a wiec i poprawiają, kod napisany przez innych programistów.

Wszystko, co napisaliśmy do tej pory na temat znajdowania i eliminowania błędów, ma zastosowanie także do błędów popełnionych przez kogoś innego. Przed przystąpieniem do pracy konieczne jest jednak zbadanie organizacji programu oraz zrozumienie sposobu myślenia i pracy poprzednika. W pewnym bardzo dużym projekcie programistycznym użyto określenia "odkrycie", stanowiącego całkiem dobrą przenośnię. Zadanie polega na odkryciu, o co chodzi w kodzie, którego my nie napisaliśmy.

W takich przypadkach bardzo pomocne są różne narzędzia. Używając programów do przeszukiwania tekstu, takich jak grep, można znaleźć wszystkie wystąpienia wybranej nazwy. Generatory odsyłaczy:g (ang. *cross-referencer*) pozwalają zapoznać się ze strukturą programu. Wykres przedstawiający wywołania funkcji jest pomocny, jeśli nie jest zbyt duży. Wykonywanie kodu po jednej instrukcji za pomocą programu diagnostycznego pozwala odkryć kolejność zdarzeń. Zaglądając do historii wersji programu, można dowiedzieć się, jak program rozwijał się w czasie. Częste zmiany oznaczają, że kod jest słabo zrozumiany albo podlega zmieniającym się wymaganiom, a więc może stanowić potencjalne źródło błędów.

Czasami musisz szukać błędów w oprogramowaniu, za które nie odpowiadasz i którego kod źródłowy nie jest dostępny. W takich przypadkach musisz zidentyfikować i scharakteryzować błąd na tyle dobrze, aby móc go precyzyjnie omówić w raporcie i przy okazji opracować jakieś dobre "obejście" pozwalające go wyeliminować.

Kiedy wyda Ci się, że znalazłeś błąd w nie swoim programie, przede wszystkim upewnij się, iż to na pewno jest bład, aby nie marnować czasu autora i nie narazić się na utrate reputacji.

Gdy znajdziesz błąd w kompilatorze, również upewnij się, że to rzeczywiście błąd kompilatora, a nie Twojego programu. Przykładowo w językach Ci C++ nie określono, czy operacja bitowego przesuniecia w prawo powinna wstawiać bity zerowe (przesuniecie logiczne), czy powielać bit znaku (przesunięcie arytmetyczne). Z tego powodu niektórzy początkujący programiści myślą, że konstrukcje typu

```
? i = -1;
```
? printf ("%d\n", i >> 1);

są błędne, jeśli nie zwrócą oczekiwanego wyniku. Jest to jednak kwestia przenośności, gdyż powyższy kod może różnie się zachowywać w rozmaitych systemach i nie będzie to oznaczało błędu. Sprawdź swój test w różnych systemach i upewnij się, że dobrze rozumiesz, co się dzieje. Najlepiej skontroluj też definicję języka.

Sprawdź, czy błąd nie jest znany. Czy masz najnowszą wersję programu? Czy istnieje lista poprawionych błędów? Większość programów jest wydawana w wielu różnych wersjach. Jeśli znajdziesz usterkę w wersji 4.0b1, to wcale nie musi jej być w wersji 4.04b2 albo może w jej miejsce powstać nowa. W każdym razie niewielu programistów pasjonuje się poprawianiem błędów w starszych wersjach programów.

Wreszcie postaw się w roli osoby, która otrzyma Twój raport. Na pewno chcesz dostarczyć właścicielowi programu jak najlepszy przypadek testowy. Nie będziesz zbyt pomocny, jeśli błąd uda Ci się ujawnić tylko przy dużych ilościach danych wejściowych, w wyszukanym środowisku albo przy zastosowaniu wielu plików pomocniczych. Postaraj się ograniczyć test do jak najmniejszego samodzielnego pakietu. Dołącz wszystkie mogące się przydać informacje, takie jak wersja programu, rodzaj użytego kompilatora, system operacyjny czy opis sprzętu. Dla błędnej wersji funkcji isprint z podrozdziału 5.4 moglibyśmy dostarczyć poniższy program testowy:

```
/* Program testowy ujawniajcy bd w funkcji isprint */
int main(void)
{
      int c;
     while \text{(isprint}(c = \text{getchar}()) \mid c := \text{EOF}) printf ("%c", c);
      return 0;
}
```
Jako przypadek testowy może posłużyć dowolny wiersz tekstu zawierający drukowalne znaki, ponieważ na wyjściu pojawi się tylko połowa danych wejściowych:

```
% echo 1234567890 | isprint_test
24680
\mathfrak{p}
```
Najlepsze powiadomienia o błędach to takie, które do zademonstrowania błędu wymagają użycia jednego lub najwyżej dwóch wierszy danych wejściowych w świeżym systemie i zawierają rozwiązanie. Wysyłaj takie powiadomienia o błędach, jakie sam chciałbyś otrzymywać.

# 5.8. Podsumowanie

Przy odrobinie dobrych checi usuwanie błedów może być dobra rozrywka, jak rozwiazywanie łamigłówek. Jednak bez względu na to, czy nam się to podoba, czy nie, sztukę tę będziemy uprawiać często i regularnie. Ponieważ fajnie by było, gdyby błędy nie istniały, staramy się pisać jak najlepszy kod od samego początku. W dobrze napisanym kodzie nie tylko jest mniej błędów, lecz także łatwiej je znaleźć, jeśli już się pojawią.

Po zauważeniu błędu w programie należy najpierw zastanowić się, co można wywnioskować z jego cech szczególnych. Skąd mógł się wziąć? Czy wygląda znajomo? Czy zmieniło się coś w programie? Czy w danych, które spowodowały jego wystąpienie, jest coś szczególnego? Czasami wystarczy kilka dobrze dobranych przypadków testowych i kilka instrukcji drukujących.

Jeśli nie ma żadnych tropów, to i tak najlepiej jest zacząć od dokładnego przemyślenia sprawy i próby zawężenia liczby podejrzanych miejsc. Jedną z możliwości jest stopniowe ograniczanie zbioru danych wejściowych, aby uzyskać niewielki zestaw powodujący awarię. Inną możliwością jest usuwanie po kolei fragmentów kodu źródłowego, które nie powinny mieć z tym nic wspólnego. Można do programu dodać kod sprawdzający, który włącza się dopiero po wykonaniu przez program określonej liczby działań. Wszystkie wymienione techniki to elementy ogólnej strategii "dziel i rządź", która równie dobrze sprawdza się zarówno w diagnozowaniu programów, jak i w polityce i działaniach wojennych.

Korzystaj także z innych pomocy. Niezwykle przydatne bywa objaśnienie działania kodu komuś innemu (choćby pluszowemu misiowi). Posłuż się programem diagnostycznym do sprawdzenia zawartości stosu wywołań. Użyj któregoś z komercyjnych narzędzi do wykrywania wycieków pamięci, przypadków naruszenia granic tablic, podejrzanego kodu itp. Z możliwości wykonywania kodu po jednej instrukcji skorzystaj wówczas, gdy stanie się jasne, że źle rozumiesz, jak działa kod.

Poznaj siebie i rodzaje błędów, które popełniasz. Kiedy znajdziesz i usuniesz jakiś błąd, sprawdź, czy w innych miejscach programu nie ma jeszcze podobnych usterek. Zastanów się, co się stało, aby móc w przyszłości uniknąć powtórzenia tej sytuacji.

### Lektura uzupełniająca

Mnóstwo cennych informacji na temat usuwania błedów można znaleźć w książkach Steve'a Maguire'a *Writing Solid Code* (Microsoft Press, 1993) i Steve'a McConella *Kod doskonay* (Helion, 2010).

# <span id="page-26-0"></span>Skorowidz

*Kobieta: Czy jest tu moja ciotka Minnie?*

Driftwood: Cóż, możesz wejść i poszukać, jeżeli chcesz. Jeśli jej tu nie ma, to zapewne możesz znaleźć kogoś równie dobrego. Bracia Marx*, Noc w operze*

#define, 31 #ifdef, 207 %f, 128 %lf, 128 &, 17 .length, 32 ?, 12, 18 |, 17  $+, +19, 22$  $+=, 109$  $\leq$  =  $, 24$  $=$  =  $, 17$ 0, 31

#### **A**

abstrakcja, 112, 208 addfront, 55 aktualizacja komentarza, 35 algorytm, 8, 193 czas działania, 50 dane wejściowe, 44 jasny, 86 Markowa, 70, 72, 79, 90 test, 168 podstawowy, 39, 83 porównywanie czasu działania, 50 przeszukiwania, binarnego, 41 sekwencyjnego, 40

przyspieszanie, 181 rola, 39 sortowania, 42, 47 tworzenia, łańcuchów elementów, 166 tekstu, 85 usuwania nieużytków, 116 wybór, 68, 182 wymagania pamięciowe, 50 wyszukiwania binarnego, 42 zakończenie, 77 złożoność, oczekiwana, 50 pesymistyczna, 50 alokacja, 116 pamięci, 24, 166, 186, 192 analiza projektu, 8 składniowa drzewa, 63 ANSI, 202 C, 46, 53, 202, 204 standard, 24 API, 113, 204 application programming interface, 113 argumenty makra, 29 Ariane 5, 165 arytmetyczne przesunięcie, 200 asembler, 188 asercja, 150

asocjacyjna tablica, 86 associative array, 86 atexit, 116 automatyzacja, 7, 254 testów, 157 Awk, 9, 86, 87, 90, 158, 180, 193, 235, 237, 245

#### **B**

backwards compatibility, 215 bajty kolejność, 201 porzdek, 211 balanced tree, 61 B-drzewo, 63 Beta wersja, 168 bezwzględna wartość, 49 biała skrzynka, 167 biblioteka, 202 big-endian, 218 binarne przeszukiwanie, 46 drzewo poszukiwań, 59, 60 bitowy operator, 17 pole, 201 błąd asercja, 150 błędne przekonanie, 136 cechy usterki, 132 diagnostyka, 127 dodanie instrukcji wyświetlających informacje, 132 dziennik, 134 informacja, 151 innych programistów, 143 kompilatora, 143 komunikat, 118 minimalny zestaw danych wejściowych, 132 na żadanie, 131 nieregularny, 138 nowy, 129 obsługa, 99, 101, 117 po zmianie, 129 porównywanie plików, 135 powielenie, 129 przepełnienia bufora, 164 roku 2000, 188 rozmowa z pluszowym misiem, 131 rzeczywiste działanie programu, 137 składni, 21 skutki lekceważenia, 130 sprzętu, 138 strumień, 134 u jednej osoby, 140

usuwanie, 125, 147 uważne przeczytanie kodu, 131 wykres, 134 wykrywanie, 9 wymuszanie powtarzalności, 131 zasada obsługi, 119 znajdowanie, 147 znany, 144 boundary condition testing, 148 Bourne, 166 break, 27 Brooks, 69, 95 bsearch, 46 bucket, 64 bufor błąd przepełnienia, 164 danych, wejściowych, 187 wyjściowych, 187 rozmiar, 76 bug, 125 build, 76

#### **C**

C, 9, 10, 17, 19, 22, 24, 27, 28, 31, 32, 40, 44, 48, 53, 54, 64, 66, 73, 81, 83, 89, 96, 103, 107, 114, 116, 121, 134, 139, 160, 177, 182, 184, 188, 189, 191, 196, 197, 199, 201, 202, 203, 213, 217, 231, 243 wada, 79 zaleta, 79 C++, 9, 14, 17, 19, 22, 24, 27, 28, 29, 31, 32, 40, 44, 47, 51, 53, 54, 59, 64, 66, 83, 89, 108, 110, 111, 113, 115, 116, 134, 139, 160, 163, 177, 182, 184, 188, 189, 191, 196, 198, 199, 201, 202, 213, 217, 243 case, 26 cel testowania, 167 cerr, 134 Chain, 80 char, 200 char \*\*array, 40 clock, 177 Cohen, 218 comma-separated values, 94 Comparable, 47 const, 31 cost model, 191 cross-referencer, 143 CSV, 94, 95, 96, 108, 112 csvgetline, 96 ctime, 36, 153 ctype, 28 cyclic redundancy check, 67 cykliczna kontrola nadmiarowa, 67 czarna skrzynka, 167

#### czas

działania algorytmu, 50 mierzenie, 172, 177 pracy procesora, 178 użycia procesora, 177 wykonywania programu, 177 czytelne formatowanie, 16

#### **D**

dane, 64, 155 globalne, 34 na wyjściu, 155 najmniejszy typ, 189 oznaczanie końca, 77 statyczne, 54 struktura, 8, 39, 59 szkodliwe, 164 typ źle dobrany, 128 wejściowe, 187 wybór struktur, 89 wyjściowe, 187 wymiana, 209, 212 Date, 178 debugging, 125 debugowanie, 126, 256 decyzje wielokierunkowe, 25 defensive programming, 122 defensywne programowanie, 122, 151 definicja, pakietów, 202 pola, 99 dekrementacja, 19 deque, 84 design patterns, 91 deskryptywna nazwa, 13 destruktor, 116 diagnostyka błędów, 127 instrukcji, 127 kodu, 9 programu, 126, 140 diff, 135 Diikstra, 147 długość słów, 85 dobry interfeis, 112 kod, 37 technika sortowania, 63 zestaw testów, 161 domyślny rozmiar tablicy, 73 doświadczenia, 253 double, 187

do-while, 23 drukowanie elementów listy, 56 drzewo, 59 analiza składniowa, 63 korzeń, 59 niezrównoważone, 61 poszukiwań binarne, 59, 60 przegldanie poprzeczne, 62 zrównoważone, 61 dublowanie elementów, 61 dwuznaczności unikanie, 16 dzieci węzeł, 60 dzielenie, 59 dziennik błąd, 134

#### **E**

efekty uboczne, 19 efektywność wykorzystania pamięci, 190 elastyczność, 108 element dostep swobodny, 59 dublowanie, 61 grupowanie, 16 liczenie, 57 o zmiennym rozmiarze, 59 powizany, 14, 64 przesuwanie, 53 wstawianie, 59 else, 25, 26 else-if, 25, 26 Ellis, 89 endian, 218 endprintf, 117 enum, 31 EOF, 200 estrdup, 118 ewaluacja, 19, 29 exception, 120

#### **F**

fall-through, 26 fclose, 151 fflush, 134 fgets, 24, 148 filtr spamu, 176 final, 31 find, 40 Flandren, 194 float, 187 flush, 134 flushcaches, 249 fopen, 151 for, 22, 23

#### 262 SKOROWIDZ

format CSV, 94, 95, 96 petla, 22 formatowanie czytelne, 16 wyrażenia, 16 fprintf, 151 fragment niejasny, 11 fread, 151 free, 192 funkcja generująca, 81 komentarz, 34 logiczna, 14 łańcuchowa, 114 mieszająca, 64, 67, 74, 75 nazwa, 13, 14 sortujaca, 44 fwrite, 151

#### **G**

garbage collection, 116 generate, 242 generator liczb losowych, 49 odsyłaczy, 143 tekstu, 77 getchar, 23, 28 gets, 24, 164 getTime, 178 GIF, 190 globalne dane, 34 optymalizator, 182 zmiennne, 112 głowa, 54 główny nurt języka, 197 gorący punkt, 178, 184, 186 graficzne operacje, 188 gramatyka, 238 granice tabeli, 166 grep, 143, 172, 229, 234 grupowanie elementów, 16

#### **H**

Hashtable, 79, 83 head, 54 hermetyzacja, 112 hierarchiczna struktura danych, 59 Hoare, 42, 47

#### **I**

IBM 7094, 248 idealny komentarz, 33 idiom, 22, 24 idiomatyczny kod, 36 if, 20, 21, 25 if...else, 19, 25 implementacja, niezależne wyniki, 156 programu, 8 indeksowania operator, 85 indexOf, 40 Inferno, 187 informacja o błędzie, 151 ukrywanie, 99, 100, 112 inicjalizacja, 114 statyczna, 115 tablica, 167 zmienna, 167 inkrementacja, 16, 19 in-order traversal, 62 insert, 62 instrukcia, 16 diagnostyczna, 127 sprawdzająca, 26 Integer, 48 interaktywnego programu test, 168 interfejs, 8, 47, 96, 99, 112, 208, 254, 256 CSV, 112 do tablic rozproszonych, 64 dobry, 112 duy, 113 łatwy w użyciu, 123 poprawny, 150 programistyczny, 113 publiczny, 80, 108 użytkownika, 9, 121 zasady tworzenia, 112 zwięzły, 113 internacjonalizacja, 216 internationalization, 216 internetowy robak, 165 interpreter, 237 poleceń, 234 isspam, 179 isupper, 28

### **J**

jasny algorytm, 86 Java, 9, 14, 17, 22, 24, 27, 28, 31, 40, 47, 48, 51, 54, 58, 64, 79, 83, 89, 113, 115, 116, 121, 134, 178, 188, 199, 213 Java Virtual Machine, 242 jednokierunkowa lista, 54

jednolitość, 123 iezyk mały, 222 niskiego poziomu, 9, 188 nurt główny, 197 programowania, 9 skryptowy, 236 standard, 196 wybór, 221 wysokiego poziomu, 9 JIT, 247 just in time compilation, 247 JVM, 242

#### **K**

klamry, 27 klarowność, 26, 253 klasa, 201 globalna, 13 kontenerowa, 79 klucze, 64 Knuth, 167, 178, 194 kod diagnostyka, 9 dobry, 37 generowanie za pomocą makr, 246 idiomatyczny, 36 klarowny, 19, 36 łatwość czytania, 12 nizany, 240 optymalizacja, 182 pokrycie testami, 156 przejrzysty, 18 regulacja, 183 samosprawdzający, 133 spójny, 12 sprytny, 18 struktura, 16 uwypuklenie, 20 testowanie w czasie pisania, 151 wolny od błędów, 147 wyższej jakości, 151 zależny od maszyny, 188 zwięzły, 19, 86 źródłowy, 12 Koenig, 245 kolejka, 14 dwukierunkowa, 84 kolejność, bajtów, 201 wykonywania obliczeń, 199 kolizja, 67 komentarz, 33, 34 aktualizacja, 35 cel stosowania, 37

funkcja, 34 idealny, 33 niejasny, 37 kompilacja na czas, 247 w locie, 247 warunkowa, 205 kompilator, 166, 182, 184, 195, 197, 243, 250 błąd, 143 optymalizacji kodu, 182 testowanie, 155, 201 komputer zasady korzystania, 7 komunikat, 217 o błędzie, 118 konflikt nazw, 113 konstruktor, 115, 116 kontener, 83 konwencje, 12 konwersji współczynnik, 29 końcowy warunek, 149 kopiowanie, 59, 114 korzeń drzewa, 59 kosztów model, 191 krotka, 120 kubełek, 64

#### **L**

last-in-first-out, 59 liczba, 29, 31 0, 31 całkowita, 45, 191 double, 128 losowa, 49 zmiennoprzecinkowa, 191 liczenie elementów, 57 licznik odniesień, 116 LIFO, 59 liniowe przeszukiwanie, 40 lista, 54, 83 drukowanie elementów, 56 jednokierunkowa, 54 modyfikacja, 55 pamieć wolna, 186 tworzenie, 55 usuwanie, 57, 58 liść, 61 literate programming, 245 little languages, 222 locality, 186 Locanthi, 246 logiczne przesunięcie, 200 lokalności zasada, 186 lookup, 62 losowa liczba, 49

#### **-**

łańcuch algorytm tworzenia, 166 nazwa, 13 Markowa , 70, 79 łańcuchowa funkcja, 114 łatwy w użyciu interfejs, 123

#### **M**

mainstream, 197 makro, 28, 31, 32 argumenty, 29 generowanie kodu, 246 problem, 28 malloc, 24, 129, 192 małe języki, 222 map, 79, 84, 85 markov, 70, 91, 163, 170 maszyna, stosowa, 240 wirtualna, 237 Math.abs, 49 mechanizm wyjatków, 120 memcmp, 179, 183 memcopy, 53 memcpy, 113 memmove, 53, 113, 188 memset, 161, 188 metacharacters, 228 metaznaki, 228 Microsoft Visual C++ 5.0, 163 mierzenie czasu, 172, 177 mieszająca funkcja, 74 Mitchell, 89 mocy zmniejszenie, 184 model, kosztów, 191 statystyczny tekstu, 70 Modula-3, 243 modularyzacja, 112

#### **N**

nadmiarowa kontrola cykliczna, 67 najmniejsze typy danych, 189 najprostsza struktura danych, 53 najwspanialsze osiągnięcie informatyki, 64 Nameval, 51 NaN, 120 nawiasy, 16 klamrowe, 20 nazwa, 13 deskryptywna, 13 elementy powizane, 14

funkcja, 14 logiczna, 14 klasa globalna, 13 konflikt, 113 łańcuch, 13 niespójna, 14 prywatna, 113 stała, 13 struktura globalna, 13 wskaźnik, 13 zmienna, globalna, 13 lokalna, 13 ptlowa, 13 negacja, 35 new, 129 niedorzeczne wartości, 128 niejasny fragment, 11 komentarz, 37 niepoprawne dane wejściowe, 122 nieprzezroczysty typ, 112 niesłychanie duża wartość, 128 niespójna nazwa, 14 nietypowe sytuacje, 120 niezależne implementacje, 156 niezamykanie plików, 138 niezrównoważone drzewo, 61 niskopoziomowy język, 9 nizany kod, 240 not a number, 120 notacja, 221, 254 O, 50 programowanie, 9 nowy węzeł, 61 null, 32 numerycznego programu test, 155 nurt główny języka, 197 nvcmp, 46

#### **O**

obciążeniowe testy, 9 obiektu rozmiar, 32 Object, 47, 48 obliczenia kolejność wykonywania, 199 zawczasu, 187 obsługa błędów, 99, 101, 117 zasada, 119 oczekiwana złożoność algorytmu, 50 odsyłaczy generator, 143 odzyskiwanie zasobów, 116 ogonowa rekurencja, 62 ogólność, 253 programowania, 7

on the fly compilation, 247 O-notation, 50 operacja graficzna, 188 weiścia, 19 wyjścia, 19 operator, 16 bitowy, 17 indeksowania, 85 logiczny, 17 priorytet, 17 przeciążanie, 189 przypisania, 17 relacji, 17, 24 opóźnienia w dostarczaniu poczty, 172 optymalizacja, 184, 193 gospodarowania pamięcią, 189 kodu kompilatora, 182 wykorzystania zasobów, 9 zasada, 171 optymalizator globalny, 182 oszczdzanie pamici, 190 oznaczanie końca danych, 77

#### **P**

pair, 120 pakietów definicja, 202 pamięć, 114 alokowanie, 24, 166, 186, 192 efektywność wykorzystania, 190 optymalne gospodarowanie, 189 oszczdzanie, 190 podręczna, 186 wolna, 186 wyciek, 138 zwalnianie, 192 Pathfinder, 130 Perl, 9, 86, 87, 90, 237 pesymistyczna złożoność algorytmu, 50 ptla, 16, 21, 22, 23, 24, 148 eliminacja, 185 format, 22 pierwsze wystąpienie znaku, 40 pisanie kodu, 151 piśmienne programowanie, 245 plik dziennika, 134 nagłówkowy, 202 niezamykanie, 138 poczty opóźnienia w dostarczaniu, 172 podręczna pamieć, 186 podstawowe algorytmy, 39, 83 pole bitowe, 201 definicja, 99

pomiary, 193 wykonywanie, 172 poprawa wydajności, 175 poprawność interfejsu, 150 porównywanie czasu działania algorytmów, 50 liczb całkowitych, 45 portability, 195 Portable Operating System Interface, 218 porzdek bajtów, 211 POSIX, 204, 218 post-order traversal, 63 PostScript, 245 potok, 249 potomek, 60, 61 powizane elementy, 64 pozycja znaku, 29 PPM, 190 praktyka programowania, 7, 12 Prefix, 81, 82 pre-order traversal, 63 printf, 97, 128, 222 priorytetu operator, 17 problemu rozmiar, 50 procedura przeszukująca, 40 procesor, 195 prof, 178 profil, 172, 173, 178 program diagnostyczny, 126, 140 wady, 127 zalety, 126 do powszechnego użytku, 90 generujący tekst, 69 graficzny, 155 implementacja, 8 interaktywny, 168 jak napisać, 12 numeryczny, 155 odporny na niepoprawne dane wejściowe, 122 pisze programy, 242 profilujący, 172, 173,178 prototyp, 98 przekazanie do użytku, 166 przenośny, 9, 195 przyspieszanie działania, 183 rzeczywiste działanie, 137 spowolnienie, 189 struktura, 143 włamanie, 164 wydajność, 88, 188 złożoność obliczeniowa, 181 programowanie defensywne, 122, 151 notacja, 9 ogólność, 7

#### $266$  skorowidz

programowanie piśmienne, 245 praktyka, 7, 12 prostota, 7 przejrzystość, 7 styl, 8, 38 zasady, 12 projektu analiza, 8 prostota programowania, 7, 253 prototyp, 197 programu, 98 prywatna nazwa, 113 przechowywanie elementów o zmiennym rozmiarze, 59 przeciążanie operatorów, 189 przeglądanie poprzeczne, 62 wsteczne, 63 wzdłużne, 63 przejrzystość, 13 programowanie, 7 przekazanie programu do użytku, 166 przenośność programów, 9, 142, 195, 214, 257 przepełnienie, 46 bufora, 164 przesunięcie arytmetyczne, 200 elementu, 53 logiczne, 200 przeszukiwanie binarne, 41, 46 liniowe, 40 procedura, 40 sekwencyjne, 40 tablicy, 154 tekstu, 143 przydzielanie pamięci, 114 przypisanie, 16 operator, 17 wstawianie do warunku petli, 23 przyspieszanie algorytmu, 181 działania programu, 174, 183 struktury danych, 181 publiczny interfejs, 80, 108 pułapki językowe, 198 punkt gorący, 184, 186 putchar, 23

#### **Q**

qsort, 44, 45, 46 queue, 14 quicksort, 42, 49

#### **R**

rama testowa, 154, 159, 162, 193 rand, 49 RCS, 135 real, 177 realloc, 129 reduction in strength, 184 reentrant, 116 reference count, 116 referencja, 115 regression testing, 157 regresywne testowanie, 157, 180, 184 regulacja kodu, 183 regular expressions, 228 regularne wyrażenia, 228 rekurencja, 47 ogonowa, 62 relacji operator, 17, 24 reputacji utrata, 143 rgen, 49 robak internetowy, 165 rozmiar bufora, 76 obiektu, 32 problemu, 50 tablicy, 29, 33, 66, 104 typów danych, 198 rozszerzalna tablica, 51 rozwój, 253 rzutowanie, 53

#### **S**

samodzielne testy, 158 samosprawdzający się kod, 133 scalanie, 59 scanf, 96, 128, 151 scmp, 45 sekwencyjne wyszukiwanie, 40 sentinel, 77 shaney, 91 sizeof, 32 składni błędy, 21 skrócenie czasu usuwania usterek, 125 skrypt testowy, 158 skryptowy język, 236 słowa, 73, 85 słownik, 84, 87 struktura danych, 79 sort, 47, 49 sortowanie algorytm, 42, 47 dobra technika, 63 funkcja, 44 szybkie, 42 tablic łańcuchów, 45

#### SKOROWIDZ  $267$

spam, 172 filtr, 176 specyfikacja, 101 zawartość, 101 split, 103, 105, 109 sposoby doboru testów, 154 spójność, 20, 22, 114 kodu, 12 zewnętrzna, 114 sprzętu błąd, 138 stała, 19, 31 całkowitoliczbowa, 31 nazwa, 13 znakowa, 31 stanu utrzymywanie, 114 standard, 197, 202 ANSI C, 24, 202, 222, 225 ANSI/ISO jezyka C, 196 ISO języka  $C++$ , 196 języka, 196 Standard Template Library, 83 State, 73 statyczna inicjalizacja, 115 statyczne dane, 54 stderr, 134 stdout, 113 STL, 59, 83, 90, 120, 163 stos, 59, 186 wywołań, 126, 130 strchr, 40, 179 strcmp, 36, 45 strcpy, 24 strdup, 24 StreamTokenizer, 80 strerror, 120 String, 40, 48 strings, 140 strlen, 24, 179 strncmp, 179 stronicowanie, 189 strstr, 40, 173, 176, 179 strtok, 96, 105, 113 struktura danych, 8, 39, 201 najprostsza, 53 słownik, 79 globalna nazwa, 13 kodu, 16 programu, 143 strumienie błędów, 134 styl, 12, 255 funkcja, 12 programowania, 8, 38 swap, 49 Swift, 218 swobodny dostęp do elementów, 59 symbole, tablica, 64 wieloznaczne, 228 SYS, 177 system zależności, 208 operacyjny, 195 System.err, 134 systematyczne testowanie niewielkich przypadków, 154 sytuacje nietypowe, 120 szkodliwe dane wejściowe, 164 szybkie sortowanie, 42

#### **T**

tabela granice, 166 tablica, 40, 53 asocjacyjna, 86 domyślny rozmiar, 73 inicializacja, 167 łańcuchów, 45 mieszająca, 51, 64, 80 funkcja tworzaca, 75 przeszukanie, 154 rozmiar, 29, 33, 66, 104 rozproszona, 64 rozszerzalna, 51 słowa, 73 symboli, 64 znaków, 108 tail recursion, 62 Tcl/Tk, 9 technika usuwania błędów, 125 tekst algorytm tworzenia, 85 generowanie, 77 model statystyczny, 70 przeszukiwanie, 143 test, 9, 147, 153, 193, 256 algorytm Markowa, 168 automatyzacja, 157 białej skrzynki, 167 cel, 167 czarnej skrzynki, 167 dobry zestaw, 161 duża ilości danych, 163 kompilator, 155 obciażeniowy, 9 pokrycia kodu, 156 programu, graficznego, 155 interaktywnego, 168 numerycznego, 155 przeciażeniowy, 163 rama, 154, 159, 162

#### $268$  skorowidz

test regresywny, 157, 180, 184 samodzielny, 158 sposoby doboru, 154 stopniowy, 153 systematyczny, 153 testu, 168 ustawienia parametrów wejściowych, 167 w czasie pisania kodu, 151 wartości brzegowych, 9, 148 rozszerzenie metody, 154 wzorcowy, 194 zautomatyzowanie, 154 zestaw, 153, 167, 174 TEX, 167 Thompson, 194, 248 threaded code, 240 time, 177 tuple, 120 tworzenie listy, 55 typ danych naimniejszych, 189 nieprzezroczysty, 112 rozmiar, 198 le dobrany, 128

#### **U**

uboczne efekty, 19 ukrywanie informacji, 99, 100, 112 unia, 201 Unicode, 216 unikanie dwuznaczność, 16 unquote, 96 unsigned char, 66 ustawianie wartości początkowych, 115 usterki czas usuwania, 125 usuwanie błędów, 147 listy, 57, 58 usterek, 125 UTF-8, 217 utrata reputacji, 143 utrzymywanie stanu, 114 użytkownika interfejs, 9, 121

#### **V**

Vector, 79, 83, 84, 108 Visual Basic, 9, 243 void\*, 44, 53

#### **W**

wartości bezwzględne, 49 brzegowych testowanie, 9 niedorzeczne, 128 niesłychanie duże, 128 oddzielane przecinkami, 94 początkowych ustawianie, 115 zmiennej modyfikacja, 19 wartownik, 77 warunek, 25 brzegowy, 148 końcowy, 149 petli, 23 wstepny, 149 warunkowa, kompilacja, 205 wyrażenie, 19 wcięcia, 16, 20, 21 wczytywanie liczb typu double, 128 weiście, 19 wektor, 83 weprintf, 61, 117 wersja beta, 168 wezeł dzieci, 60 nowy, 61 while, 23, 26 wielokierunkowe decyzje, 25 wielowejściowy program, 116 wildcards, 228 wiszący wskaźnik, 139 włamanie do programu, 164 właściwości danych wejściowych, 155 wprintf, 203 wskaźnik brakującego potomka, 60 nazwy, 13 wiszący, 139 współczynnik konwersji, 29 współdzielenie, 114 wstawianie elementu, 59 wsteczna zgodność, 215 wstępny warunek, 149 wybór algorytmu, 68, 182 jezyka, 9, 221 struktur danych, 89 wycieki pamięci, 138 wydajność, 171, 257 analiza graficzna, 180 poprawa, 175 program, 88, 188 wyjatek, 120 wyjście, 19

#### $S$ KOROWIDZ  $269$

wykładnicza złożoność obliczeniowa, 51 wykonywanie pomiarów, 172 wykorzystania zasobów optymalizacja, 9 wykres błędów, 134 wykrywanie błędów, 9 wymagania pamięciowe algorytmu, 50 wymiana danych, 209, 212 wyniki niezależnych implementacji, 156 wyrażenia, 16 formatowanie, 16 regularne, 228 skomplikowane, 17 warunkowe, 19 wysokiego poziomu język, 9 wyszukiwanie binarne, 42 sekwencyjne, 40 wywołanie stos, 126, 130 wzorzec projektowy, 91

#### **Y**

Yorktown, 150, 151

#### **Z**

zależności systemowe, 208 zarzdzanie zasobami, 58, 99, 100, 114 zasada korzystania z komputera, 7 lokalności, 186 obsługi błędów, 119 optymalizacji, 171 programowania, 12

zasoby odzyskiwanie, 116 zarzdzanie, 58, 99, 100, 114 zautomatyzowanie testowania, 154 zbiór, 83 klas kontenerowych, 79 zero, 31 zestaw testów, 153, 167, 174 znaków, 216 zewnętrzna spójność, 114 zgodność wsteczna, 215 złożoność obliczeniowa, 50, 56, 181 wykładnicza, 51 zmienna, 103 globalna, 13, 112 inicjalizacja, 167 lokalna, 13 modyfikacja wartości, 19 nazwa, 13 petlowa, 13 wewnetrzna, 103 zmniejszenie mocy, 184 znak pierwsze wystąpienie, 40 pozycja, 29 tablica, 108 zapytania, 12 zestaw, 216 zrównoważone drzewo, 61 zwalnianie pamieci, 114, 192 zwiększenie wydajności programu, 188 zwięzłość, 13 kodu, 86

# LEKCJA PROGRAMOWANIA Najlepsze praktyki

# UN INFORMAT

Czy zdarzyło Ci się kiedykolwiek...

- pominać oczywisty bląd w programie i spędzić caly dzień na szukaniu go?
- próbować wprowadzić sensowne zmiany w programie napisanym przez kogoś innego?
- przepisać program od nowa, bo nie dalo sie go zrozumieć:

Jeśli tak, w przyszłości na pewno chciałbyś tego uniknąć! Takie problemy dla zbyt wielu programistów sa niestety chlebem powszednim. Dzieje się tak między innymi dlatego, że testowanie, diagnostyka, przenośność, wydajność czy styl programowania są często traktowane po macoszemu przez osoby tworzące oprogramowanie. A świat rządzony przez olbrzymie interfejsy, wciaż zmieniające się narzedzia, jezyki czy systemy nie sprzyja podstawowym zasadom tworzenia dobrego kodu - prostocie, ogólności i przejrzystości.

Programowanie to coś wiecej niż samo pisanie kodu. W książce "Lekcja programowania. Najlepsze praktyki" znajdziesz opis wszystkich zagadnień, z którymi styka się programista - od projektowania, poprzez usuwanie usterek, testowanie kodu czy poprawe jego wydajności, po problemy związane z poprawianiem oprogramowania napisanego przez innych. Wszystko zostało oparte na zaczerpnietych z realnych projektów przykładach, napisanych w jezykach C, C++, Java i innych.

#### Stwórz swój własny kod w najlepszym stylu!

Brian W. Kernighan i Rob Pike pracuja w Computing Science Research Center w Bell Laboratories, Lucent Technologies. Brian Kernighan pracuje także dla wydawnictwa. Addison-Wesley jako konsultant serii ksiażek "Professional Computing"; napisal też wraz z Dennisem Ritchie książke Jezyk ANSI C".

Rob Pike jest głównym architektem i programistą systemów operacyjnych Plan 9 oraz Inferno. W swojej pracy badawczej interesuje się tworzeniem oprogramowania, które pomaga ludziom pisać ich własne programy.

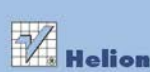

Nr katalogowy: 6625

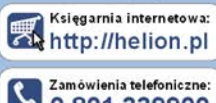

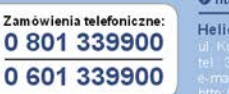

**O** http://helion.pl/promocie http://helion.pl/bestsellery

**O** http://helion.pl/nowosci

**Helion SA** 

Tylko tutaj znajdziesz omówienie następujących zagadnień:

- Styl: pisanie kodu, który dobrze działa i przyjemnie się czyta
- **E** Projektowanie: wybór algorytmów i struktur danych najlepiej nadających się do określonego zadania
- Interfeisy: kontrolowanie relacji między składnikami programów
- Usuwanie błędów: szybkie i metodyczne wyszukiwanie błędów
- Testowanie: zapewnianie niezawodności i poprawności oprogramowania
- **Wydajność:** maksymalizowanie szybkości działania programów
- Przenośność: pisanie programów. które działają wszędzie bez żadnych zmian
- **Notacia:** wybór języków i narzędzi, które pozwalają maszynie zrobić wiecei

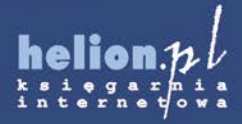

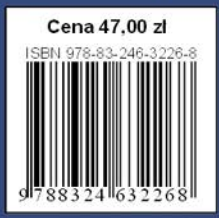

Informatyka w najlepszym wydaniu